# SkillUP Report User Guide

## Contents

| Services Provided Individual Report – by Provider | 2  |
|---------------------------------------------------|----|
| View Case Load by Case Manager                    | 9  |
| Active Cases Report                               | 11 |
| Days since Last Active Service                    | 15 |
| Obtained Employment                               | 18 |
| Exited Cases                                      | 22 |
| Projected Begin Dates                             | 26 |
| Projected End Dates                               | 30 |

## Services Provided Individual Report - by Provider

1. Click on "Reports" in the Left Navigation Bar; you will be directed to the Reports page:

| 🛛 Reports           |   |
|---------------------|---|
| My Reports          |   |
| Summary Reports     |   |
| Detailed Reports    |   |
| Custom Reports      |   |
| Ad-Hoc Query Wizard |   |
| Federal Reports     |   |
| Live Data           | Þ |

### 2. Click on the arrow next to "Detailed Reports" to expand:

### Reports Menu

### Summary Reports

Dashboard, Executive, Master and Trending reports. Select this option to view executive summary reports and dashboards summarizing key information

### Detailed Reports

Outline specific information in the system by a variety of parameters and filters. Areas include Attendance, Case Management, CRM, Employer, Financial, Individual, provider and more. Select this option to view reports outlining specific information in the system by a variety of parameters and filters.

### Custom Reports

reate, edit and share custom reports with your team, department or even other states. Select this option to view reports developed for specific states.

Federal Reports
 Federally mandated reports for EEO, WIOA performance measures, and more.

#### Live Data

Live updating data visualizations for Registrations, Job Orders, Resumes UI Certifications and Claims. Automatic refresh settings and full screen display options make these reports perfect for large displays.

### 3. Scroll down under "Detailed Reports" until you see "Services Reports" and Click on the arrow next to it to expand:

### Detailed Reports

Outline specific information in the system by a variety of parameters and filters. Areas include Attendance, Case Management, CRM, Employer, Financial, Incoutlining specific information in the system by a variety of parameters and filters.

### Administrative Reports

Administrative reports for staff alerts, staff by privilege group, and staff services

### Case Management - Program Specific

Reports grouped by a specific federal or local program containing detailed information unique to that program.

### Case Management Reports

View reports providing a snapshot of various case management indicators prior to federal reporting. Identify key indicators, such as individuals who arcurrently enrolled without case assignment.

Employer Reports

The Employer Reports group provides data such as internal and external job order information, employer registration information, job referrals and mo

### Financial Reports

The Financial Reports group includes reports for managing Individual Fund Tracking (IFT).

Individual Reports

The Individual Reports group provides data on registered or enrolled individuals, mainly from information provided by individuals to the system.

Provider Reports

Reports displaying information about provider institutions, their programs, and contacts

### Services Reports

View reports providing data on staff-provided services to either individuals or employers.

### Staff Efficiency & Tracking Reports

Track services associated with events, system measures, messaging, and survey results.

### 4. Click the arrow next to "Services Provided Individual" Report to expand:

### Services Reports

View reports providing data on staff-provided services to either individuals or employers.

### Services Provided Employer

View reports displaying information on the services provided by staff to employers.

## Services Provided Individual

View reports displaying information, by program, on the services provided by staff to individuals.

### 5. Click on "by Provider" under the "Service" section:

### Services Provided Individual

View reports displaying information, by program, on the services provided by staff to individuals.

| ▼ Service                                     |                                       |
|-----------------------------------------------|---------------------------------------|
| List                                          | by Access Location                    |
| by Activity Completion Status                 | <u>by Age</u>                         |
| <u>by County</u>                              | by Disability Status                  |
| by Disabled Veteran Status                    | <u>by Discharge Status</u>            |
| by Education Level                            | by Enrollment Characteristics         |
| <u>by Ethnicity</u>                           | <u>by Gender</u>                      |
| <u>by Grant</u>                               | by Individual                         |
| by MSFW Status                                | <u>by Office</u>                      |
| by Potential Eligibility for Veteran Benefits | <u>by Provider</u>                    |
| <u>by Race</u>                                | by Region/LWIA                        |
| by Selective Service                          | by Service Assistance Type            |
| by Services                                   | by Services with Rapid Response Event |
| <u>by Staff Assigned</u>                      | <u>by Staff Edit</u>                  |
| by Staff Reported                             | <u>by Veteran Campaign Status</u>     |
| <u>by Veteran SBE</u>                         | <u>by Veteran Status</u>              |
| <u>by Work Status</u>                         | <u>by Zip Code</u>                    |

6. Select "SNAP Employment and Training" from the list under "Program" and "SNAP E&T" under the "Customer Group":

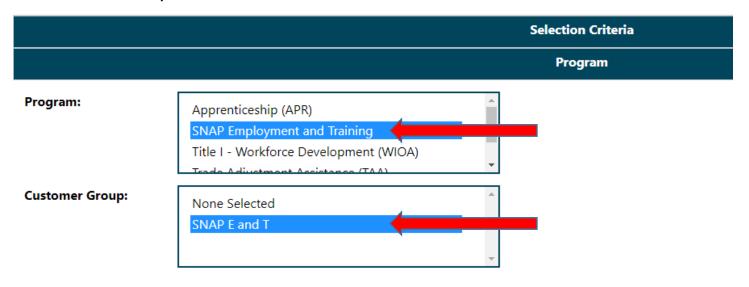

7. You may select the region from the list, (Note: if your agency operates in more than 1 region you will need to select all the appropriate regions.) For the purpose of this tutorial we will not select a region:

|                                                          | Location                                                                                |
|----------------------------------------------------------|-----------------------------------------------------------------------------------------|
| Region/LWDB<br>Status:                                   | O     Active Inactive All                                                               |
| Region/LWDB:<br>(Press Ctrl to select<br>multiple items) | None Selected<br>Central Region<br>East Jackson County<br>Jeffersor/Franklin Consortium |
| Office Status:                                           | Active      Inactive      All                                                           |
| Office Location:                                         | None Selected                                                                           |

8. You may choose to pull this report by the staff member who is assigned to the case or by the staff that created the case. For the purpose of this tutorial we will not enter staff information:

|                        | Staff                                               |
|------------------------|-----------------------------------------------------|
| Staff Assigned:        |                                                     |
| Staff Position Status: | O     Active Inactive All                           |
| Position:              | None Selected<br>Staff<br>LVER (WWS)<br>DVOP (VESS) |
| Status:                | Active      Inactive      All                       |
| Search By:             | Last Name     First Name     UserName               |
| Staff:                 | None Selected                                       |
|                        | Add Remove                                          |
| Staff Created:         |                                                     |
| Staff Position Status: | O     Active Inactive All                           |
| Position:              | None Selected<br>Staff<br>LVER (WWS)<br>DVOP (VESS) |
| Search Status:         | Active      Inactive      All                       |
| Search By:             | Last Name     First Name     UserName               |
| Staff :                | None Selected                                       |
| Staff Selected:        | Add Remove                                          |

- 9. Scroll down to the "Date parameters" and enter the appropriate dates. For this tutorial we will select the third quarter of this calendar year. Click "Run Report"
  - **\*** Note: you can filter by create date, actual begin date, last edit date or actual end date.

|              | Date                         |
|--------------|------------------------------|
| Date Filter: | Create Date                  |
| Date Range:  | 3rd Qtr This Calendar Year 🔻 |
| From:        | 07/01/2022                   |
| То:          | 09/30/2022                   |
|              | Reset Dates                  |
|              | Run Report                   |

## 10. The Services Provided Individual – Provider report appears

**\*** Use the arrow keys to go through the list to find your agency:

| E Staff Email Search                                                           |                                                          |                                                                                                    |                | E          |
|--------------------------------------------------------------------------------|----------------------------------------------------------|----------------------------------------------------------------------------------------------------|----------------|------------|
| 1 < 1 of 2 ? (>) ⊳I €                                                          | -                                                        | 100% 🗸                                                                                                    |                | 8-         |
| Program: SNAP<br>LWA Record Se<br>State Reg<br>Veteran Inf<br>Date Fi<br>Start | Emplo<br>t Local<br>ion: St<br>ormati<br>eld: C<br>Date: | lividuals - Provide<br>syment and Training<br>tion: Activity Record<br>tate Region 1<br>on From: Both<br>reate Date<br>7/1/2022<br>2/30/2022 | r              |            |
|                                                                                | ¢                                                        | \$                                                                                                    |                | :          |
| Provider                                                                       |                                                          | Distinct Users                                                                                                    | Total Services | % of Total |
| New Horizons Computer Learning Center, St. Louis                               |                                                          | 1                                                                                                    |                | 1 0.02     |
| Three Rivers College @ Kennett                                                 |                                                          | 1                                                                                                    |                | 1 0.02     |
| Metropolitan Community College, Workforce Develop                              |                                                          | 19                                                                                                    | 11             | 9 0.35     |
| Northwest Technical School                                                     |                                                          | 1                                                                                                    |                | 1 0.02     |
| Apex Cdl Institute, Llc                                                        |                                                          | 2                                                                                                    | :              | 2 0.04     |
| 160 Driving Academy                                                            |                                                          | 16                                                                                                    | 10             | 8 0.29     |
| Midwest Technical Institute                                                    |                                                          | 1                                                                                                    |                | 1 0.02     |
| Meds-Medical Education Development & Support, Llc                              |                                                          | 1                                                                                                    | 1              | 1 0.02     |
| Northwest Missouri State University, Continuing Ed                             |                                                          | 1                                                                                                    |                | 1 0.02     |
| University Of Central Missouri-Continuing Ed                                   |                                                          | 1                                                                                                    |                | 1 0.02     |
| Pike Lincoln Technical Center                                                  |                                                          | 1                                                                                                    |                | 1 0.02     |
| New Reflections Technical Institute                                            |                                                          | 1                                                                                                    |                | 1 0.02     |
| Saline County Career Center                                                    |                                                          | 1                                                                                                    |                | 1 0.02     |
| Applied Technology Services                                                    |                                                          | 2                                                                                                    | 1              | 2 0.04     |
| Texas County Technical College                                                 |                                                          | 2                                                                                                    | :              | 2 0.04     |
| Cape Girardeau Career & Technology Center                                      |                                                          | 2                                                                                                    | 1              | 2 0.04     |
| Medcerts, Llc                                                                  |                                                          | 21                                                                                                    | 2              | 1 0.38     |
| Southern Missouri Truck Driving School                                         |                                                          | 13                                                                                                    | 1              | 3 0.24     |
| Clement Truck Driving Academy                                                  |                                                          | 2                                                                                                    | :              | 2 0.04     |
| Renaissance Beauty Academy                                                     |                                                          | 2                                                                                                    | :              | 3 0.05     |
| J. Larae Academy Of Beauty Art, Llo                                            |                                                          | 1                                                                                                    |                | 1 0.02     |
| Stl Training/special School District Of St. Louis                              |                                                          | 3                                                                                                    | :              | 3 0.05     |
| Kansas City School Of Phlebotomy                                               |                                                          | 1                                                                                                    |                | 1 0.02     |
| Tdda, Llo D/b/a Truck Dynasty Driving Academy                                  |                                                          | 1                                                                                                    |                | 1 0.02     |
| Green Hills RPC                                                                |                                                          | 4                                                                                                    | 2              |            |
| BOONSLICK REGIONAL PLANNING COMMISSION                                         |                                                          | 1                                                                                                    |                | 1 0.02     |
|                                                                                | \$                                                       | \$                                                                                                    |                |            |

Distinct Users

1,479

Total Services

5,481

% of Total

100%

Provider

Total Rows: 104

## 11. Click on the link with your agency's name:

| \$                                                        | \$             | \$             | \$         |
|-----------------------------------------------------------|----------------|----------------|------------|
| Provider                                                  | Distinct Users | Total Services | % of Total |
| Life Uniforms                                             | 1              | 1              | 0.02%      |
| QuikTrip Corporation                                      | 5              | 12             | 0.22%      |
| Columbia College-Kansas City                              | 1              | 1              | 0.02%      |
| Concorde Career College                                   | 3              | 3              | 0.05%      |
| East Central College                                      | 8              | 8              | 0.15%      |
| WICHITA TECHNICAL INSTITUTE (M&H SCHOOLS INC)             | 1              | 1              | 0.02%      |
| Gamm, Inc.                                                | 2              | 2              | 0.04%      |
| MersGoodwill WIOA                                         | 5              | 30             | 0.55%      |
| MERS GOODWILL INDUSTRIES                                  | 67             | 306            | 5.58%      |
| Central Missouri Community Action Agency - SkillUP        | 30             | 107            | 1.95%      |
| City of Springfield                                       | 3              | 15             | 0.27%      |
| Missouri Valley Community Action Agency - SkillUP         | 13             | 60             | 1.09%      |
| Community Action Partnership of St. Joseph - SkillUP      | 33             | 153            | 2.79%      |
| Ozark Action Inc.                                         | 6              | 16             | 0.29%      |
| Delta Area Economic Opportunity Corporation - SkillUP     | 20             | 121            | 2.21%      |
| South Central Missouri Community Action Agency            | 3              | 16             | 0.29%      |
| FAMILY AND WORKFORCE CENTERS OF AMERICA MWA - Skillup     | 29             | 93             | 1.70%      |
| Northwest-Trenton                                         | 1              | 7              | 0.13%      |
| Northeast MO-Paris (NEMO)                                 | 4              | 15             | 0.27%      |
| KC & Vicinity                                             | 2              | 2              | 0.04%      |
| West Central Workforce Development Board                  | 6              | 7              | 0.13%      |
| St. Louis City/SLATE                                      | 3              | 15             | 0.27%      |
| MO Department of Higher Education & Workforce Development | 1              | 1              | 0.02%      |
| Hannibal-Lagrange University                              | 1              | 1              | 0.02%      |
| Southern MO Works Project - SkillUP                       | 205            | 922            | 16.82%     |
| Bell Brown Medical Institute, Columbia                    | 1              | 1              | 0.02%      |
| Adair Cty Ambulance District - Academy                    | 1              | 1              | 0.02%      |
| Parkway Beauty Academy-( Beauty College)                  | 1              | 1              | 0.02%      |
| West Central Missouri Community Action Agency - SkillUP   | 16             | 85             | 1.55%      |
| \$                                                        | \$             | ¢              | \$         |
| Provider                                                  | Distinct Users | Total Services | % of Total |
|                                                           | 1,479          | 5,481          | 100%       |
| Total Rows: 104                                           |                |                |            |

## 12. The report for your agency will appear:

| < 1            | of       | 2 ? >       | ⊳। (                 | € [                                                                                                    | 75% 🗸                                                                                                    |                             |            |           |                       |                                                      |       |      |                          |                                      |                                           |               |                |                         |                            |                    |      |
|----------------|----------|-------------|----------------------|----------------------------------------------------------------------------------------------------|----------------------------------------------------------------------------------------------------|-----------------------------|------------|-----------|-----------------------|------------------------------------------------------|-------|------|--------------------------|--------------------------------------|-------------------------------------------|---------------|----------------|-------------------------|----------------------------|--------------------|------|
| IAP Employment | -        |             | Pro<br>P<br>U        | vices Provid<br>vider: Souther<br>Program: SNAI<br>WIA Record S<br>State Re<br>Veteran In<br>Date<br>Star | ed Individuals - List Report<br>n MO Works Project - SkillUP<br>P Employment and Training<br>let Locasion: Activity Record<br>normation From: Both<br>Field: Create Date<br>t Date: 7/1/2022<br>Date: 9/30/2022 | •                           | :          | •         |                       | 5                                                    |       | •    |                          | •                                    |                                           | •             |                | :                       | :                          | :                  | :    |
| UserName       | State ID | Case Number | Region / L           | WIA                                                                                                    | Office                                                                                                    | Office of<br>Responsibility | First Name | Last Name | City, State, Country  | Service                                              | NAICS | ONET | Completion<br>Status     | Program                              | Provider                                  | Staff Created | Create<br>Date | Actual<br>Begin<br>Date | Projected<br>Begin<br>Date | Actual<br>End Date |      |
|                |          |             | Southeast Region     |                                                                                                    | FSD Partner Southeast                                                                                                    | FSD Pariner Southeast       |            |           | CARUTHERSVILLE, MO US | 205 - Develop Service<br>Strategies<br>(IEP:ISS/EDP) |       |      | Successful<br>Completion | Office Services                      | Southern MO<br>Warks Project -<br>SkillUP |               | 07/27/2022     | 07/27/2022              | 07/27/2022                 | 07/27/2022         | 07/2 |
|                |          |             | Southeast Region     |                                                                                                    | FSD Partner Southeast                                                                                                    | FSD Pariner Southeast       |            |           | EAST PRAIRIE, MO US   | S10 - SkillJP TANF                                   |       |      | Successful<br>Completion | Other Services                       | Southern MO<br>Works Project -<br>SkillUP |               | 07/27/2022     | 07/27/2022              | 07/27/2022                 | 07/27/2022         | 07/  |
|                |          |             | Southeast Region     |                                                                                                    | FSD Partner Southeast                                                                                                    | FSD Partner Southeast       | ]          |           | EAST PRAIRIE, MO US   | 101 - Orientation                                    |       |      | Successful<br>Completion | Office Services                      | Southern MO<br>Works Project -<br>SkillUP |               | 07/27/2022     | 07/27/2022              | 07/27/2022                 | 07/27/2022         | 07/2 |
|                |          |             | Southeast Region     |                                                                                                    | FSD Partner Southeast                                                                                                    | FSD Partner Southeast       |            |           | EAST PRAIRIE, MO US   | 107 - Provision Of<br>Labor Market<br>Research       |       |      | Successful<br>Completion | Office Services                      | Southern MO<br>Warks Project -<br>SkillUP |               | 07/27/2022     | 07/27/2022              | 07/27/2022                 | 07/27/2022         | 07/  |
|                |          |             | Southeast Region     |                                                                                                    | FSD Partner Southeast                                                                                                    | FSD Partner Southeast       |            |           | EAST PRAIRIE, MO US   | 205 - Develop Service<br>Strategies<br>(IEP/ISS/EDP) |       |      | Successful<br>Completion | Office Services                      | Southern MO<br>Warks Project -<br>SkillUP |               | 07/27/2022     | 07/27/2022              | 07/27/2022                 | 07/27/2022         | 07/2 |
|                |          |             | Southeast Region     |                                                                                                    | FSD Partner Southeast                                                                                                    | FSD Pariner Southeast       |            |           | EAST PRAIRIE, MO US   | 213 - Comprehensive<br>Assessment                    |       |      | Successful<br>Completion | Office Services                      | Southern MO<br>Works Project -<br>SkillUP |               | 07/27/2022     | 07/27/2022              | 07/27/2022                 | 07/27/2022         | 07/2 |
|                |          |             | Southeast Region     |                                                                                                    | FSD Partner Southeast                                                                                                    | FSD Pariner Southeast       |            |           | EAST PRAIRIE, MO US   | 154 - Career Guidance                                |       |      | Successful<br>Completion | Office Services                      | Southern MO<br>Works Project -<br>SkillUP |               | 08/25/2022     | 08/25/2022              | 08/25/2022                 | 08/25/2022         | 08/  |
|                |          |             | South Central Region |                                                                                                    | FSD Partner South Central                                                                                                    | FSD Partner South Central   |            |           | Fairdealing, MO US    | 142 - SkillUp<br>Supportive Service<br>(WRE)         |       |      | Successful<br>Completion | Support Services -<br>Other          | Southern MO<br>Works Project -<br>SkillUP |               | 07/14/2022     | 06/29/2022              | 06/29/2022                 | 06/29/2022         | 06/2 |
|                |          |             | South Central Region |                                                                                                    | FSD Partner South Central                                                                                                    | FSD Partner South Central   |            |           | Fairdealing, MO US    | 141 - SkillUp<br>Supportive Service<br>(TRE)         |       |      | Successful<br>Completion | Support Services -<br>Transportation | Southern MO<br>Works Project -<br>SkillUP |               | 07/14/2022     | 07/07/2022              | 07/07/2022                 | 07/07/2022         | 07/  |
|                |          |             | South Central Region |                                                                                                    | FSD Partner South Central                                                                                                    | FSD Partner South Central   |            |           | Fairdealing, MO US    | 121 - SkillUp<br>Education                           |       |      | Successful<br>Completion | Other Services                       | Southern MO<br>Warks Project -<br>SkillUP |               | 08/08/2022     | 08/02/2022              | 08/02/2022                 | 08/02/2022         | 08/  |

## 13. To export the data to an Excel Spreadsheet click on the arrow next to the Save Icon:

| < < 1 of 2 ? > ▷    | ~ <b>↓</b> 🗗 |  |
|---------------------|--------------|--|
| 14. Click on Excel: |              |  |
| I  of 2 ?           |              |  |
|                     | Word         |  |
|                     | Excel        |  |
|                     | PowerPoint   |  |
|                     | PDF          |  |
|                     |              |  |

15. Click on the document on the taskbar to open/save the spreadsheet:

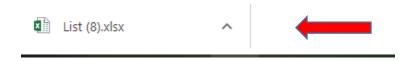

.

.

## View Case Load by Case Manager

1. Click on "Manage Case Assignment" in the left navigation bar:

| <ul> <li>Services for Workforce</li> <li>Staff</li> </ul> |   |
|-----------------------------------------------------------|---|
| Manage Individuals                                        | ¥ |
| Manage Employers                                          | Þ |
| Manage Résumés                                            | Þ |
| Manage Job Orders                                         | Þ |
| Manage Labor Exchange                                     | Þ |
| Manage Activities                                         | Þ |
| Manage Providers                                          | Þ |
| Manage Case Assignment                                    | Þ |
| Manage Funds                                              | Þ |
| Manage Follow-Up                                          |   |

2. Click on "Individual Case Assignment":

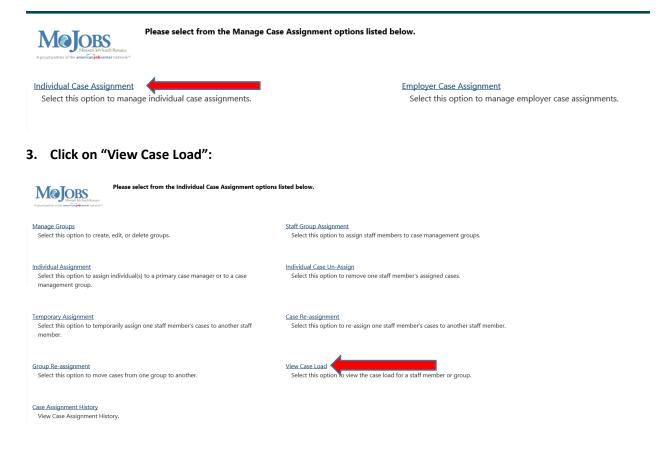

- 4. Select your agency from the "Group Name" drop list and select the appropriate region from the "LWIA Region" drop list. Click Filter.
  - Note: if your agency works in multiple regions, you will need to run the report for each region.

| ⊟ <u>Hide Filter Criteria</u>                 |                                                         |
|-----------------------------------------------|---------------------------------------------------------|
| Filter Criteria                               |                                                         |
| Select a Group Name:                          | None Selected                                           |
| Cases Displayed:                              | ● All ○ Only Active                                     |
| Display:                                      | ● All ○ Yours                                           |
| Show only closed never enrolled applications: | No, show all $\bigcirc$ Yes, only closed never enrolled |
| Show Staff As:                                | $\odot$ All $\bigcirc$ Active $\bigcirc$ Inactive       |
| *LWIA Region:                                 | None Selected                                           |

5. A list of staff will appear under the Filter Criteria section, then you will click on the staff name

|              | ••           |                     |                 |                     | •                             |                                        |                               |                     |
|--------------|--------------|---------------------|-----------------|---------------------|-------------------------------|----------------------------------------|-------------------------------|---------------------|
| <u>Staff</u> | Active Cases | <u>Closed Cases</u> | Follow-up Cases | Total Current Cases | Completed Follow-<br>up Cases | <u>Temporary</u><br><u>Assignments</u> | Apps Closed Never<br>Enrolled | <u>Active Staff</u> |
|              | 0            | 0                   | 0               | 0                   | 0                             | 0                                      | 0                             | Yes                 |
| <u>Tasha</u> | 1            | 0                   | 0               | 1                   | 0                             | 0                                      | 0                             | Yes                 |
| wan          | 0            | 0                   | 0               | 0                   | 0                             | 0                                      | 0                             | Yes                 |
| ie           | 2            | 0                   | 0               | 2                   | 0                             | 0                                      | 0                             | Yes                 |
| 5            | 0            | 0                   | 0               | 0                   | 0                             | 0                                      | 0                             | Yes                 |
|              | 2            | 0                   | 0               | 2                   | 0                             | 0                                      | 0                             | Yes                 |
| isa          | 1            | 0                   | 0               | 1                   | 0                             | 0                                      | 0                             | Yes                 |

6. A Results View will appear with the participants that have been assigned to that case manager.

| •                                                                         | Results View: | Summary   <u>Detailed</u> |            |                     |                              |                |           |                           |          |
|---------------------------------------------------------------------------|---------------|---------------------------|------------|---------------------|------------------------------|----------------|-----------|---------------------------|----------|
| To sort on any column, click a column title. Current Sort: Name ascending |               |                           |            |                     |                              |                |           |                           |          |
|                                                                           | <u>AppID</u>  | Name                      | Last 4 SSN | <u>Case Manager</u> | Program                      | Customer Group | Exit Date | 4th Quarter Followup Date | State ID |
|                                                                           |               |                           |            |                     | SNAP Employment and Training | SNAP E and T   |           |                           |          |
|                                                                           |               |                           |            |                     | SNAP Employment and Training | SNAP E and T   |           |                           |          |

## Active Cases Report

This report can be used to pull the active and exited cases in the case manager's case load.

1. Click on "Reports" in the Left Navigation Bar; you will be directed to the Reports page:

| Reports             |   |
|---------------------|---|
| My Reports          |   |
| Summary Reports     |   |
| Detailed Reports    |   |
| Custom Reports      |   |
| Ad-Hoc Query Wizard |   |
| Federal Reports     |   |
| Live Data           | Þ |

2. Click on the arrow next to "Detailed Reports" to expand:

### Reports Menu

Summary Reports

Dashboard, Executive, Master and Trending reports. Select this option to view executive summary reports and dashboards summarizing key information.

#### Detailed Reports

Outline specific information in the system by a variety of parameters and filters. Areas include Attendance, Case Management, CRM, Employer, Financial, Individual, provider and more. Select this option to view reports outlining specific information in the system by a variety of parameters and filters.

Custom Reports

Create, edit and share custom reports with your team, department or even other states. Select this option to view reports developed for specific states.

Federal Reports

Federally mandated reports for EEO, WIOA performance measures, and more.

Live Data

Live updating data visualizations for Registrations, Job Orders, Resumes UI Certifications and Claims. Automatic refresh settings and full screen display options make these reports perfect for large displays.

### 3. Click on the arrow next to "Case Management Reports" to expand:

### Detailed Reports

Outline specific information in the system by a variety of parameters and filters. Areas include Attendance, Case Management, CRM, Employer, Financial, Individual, provider and more. Select this option to view reports outlining specific information in the system by a variety of parameters and filters.

- Administrative Reports Administrative reports for staff alerts, staff by privilege group, and staff services.
- Case Management Program Specific

Reports grouped by a specific federal or local program containing detailed information unique to that program.

### Case Management Reports

View reports providing a snapshot of various case management indicators prior to federal reporting. Identify key indicators, such as individuals who are soon-to-be soft exited, youth missing listed goals, or individuals currently enrolled without case assignment.

Employer Reports

The Employer Reports group provides data such as internal and external job order information, employer registration information, job referrals and more.

Financial Reports

The Financial Reports group includes reports for managing Individual Fund Tracking (IFT).

Individual Reports

The Individual Reports group provides data on registered or enrolled individuals, mainly from information provided by individuals to the system.

### 4. Click on the arrow next to "Case Load" to expand:

### ▼ Case Management Reports

View reports providing a snapshot of various case management indicators prior to federal reporting. Identify key indicators, such as individuals who are soon-to-be soft exited, youth missing listed goals, or individuals currently enrolled without case assignment.

### Case Load

View reports providing a snapshot of various case management indicators prior to federal reporting. Identify key indicators, such as individuals who are soon-to-be soft exited, youth missing listed goals, or individuals currently enrolled without case assignment.

Documentation

Case note and document management reports where staff can retrieve a case note in the system, multiple case notes sharing a common keyword, or documentation provided by program enrollees.

Predictive

Reports to assist staff in predicting the reporting results and outcomes of data that parallels WIOA quarterly and annual reports

Staff Referrals

View reports on the services, follow-up activities, or training referrals made by staff. Track referrals by referral type, provider, or staff.

Training

Reports displaying WIOA program training statistics by grant, office, provider, region/LWIA, and by staff assigned.

### 4. Click on "Active Cases":

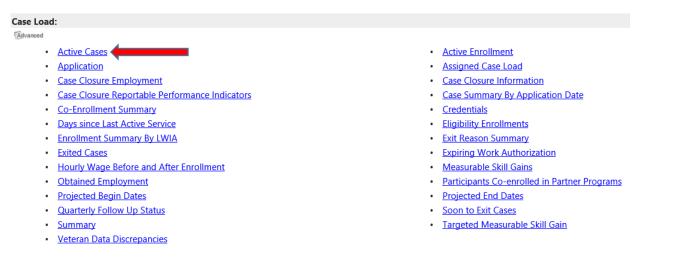

### 5. Choose the appropriate parameters:

Report Type can be by LWIA/Office Location or by LWIA/Office Location/Assigned Case Manager

|              |                                                                    | Report Type |
|--------------|--------------------------------------------------------------------|-------------|
| Report Type: | LWIA/Office Location<br>LWIA/Office Location/Assigned Case Manager |             |

Select "SNAP Employment and Training" for the Program and "SNAP E and T" for the Customer Group:

|                 |                               | Program |
|-----------------|-------------------------------|---------|
| Program:        | SNAP Employment and Training  |         |
| Customer Group: | None Selected<br>SNAP E and T | •       |

Region must be selected. Office Location selection is optional. If you want to select multiple regions, press CTRL when selecting:

|                     |                                                                                                    | Location |
|---------------------|----------------------------------------------------------------------------------------------------|----------|
| Region/LWDB Status: | Active     All                                                                                                    |          |
| Region/LWDB:        | Central Region<br>East Jackson County<br>Jefferson/Franklin Consortium                                                        | A<br>V   |
| Office Status:      | Active O Inactive O All                                                                                                    |          |
| Office Location:    | FAMILY SUPPORT DIVISION<br>FORT LEONARD WOOD VET CENTER<br>FRDC - Fulton Reception & Diagnostic Center<br>FSD Partner Central | Ĵ        |

The "Case Manager Group" will need to be selected if you want to see the case manager's active cases; the group will be the name of your agency. The "Assigned Case Manager" can be selected if you want a single case manager or leave "none selected" to see all case managers in that group:

|                           |                           | Case Assignment  |
|---------------------------|---------------------------|------------------|
| Group Status:             | Active     Active     All |                  |
| Case Manager Group:       | None Selected 🗸           |                  |
| Case Manager Status:      | Active O Inactive O All   |                  |
| Assigned Case<br>Manager: | None Selected             | <u>Select Me</u> |

Finally, select the *desired* date range and Click Run Report:

|             |                               | Date       |
|-------------|-------------------------------|------------|
| Date Range: | Current Federal Fiscal Year 🔻 |            |
| From:       | 10/01/2022                    |            |
| То:         | 09/30/2023 볍 (MM/DD/YYYY)     |            |
|             | Reset Dates                   |            |
|             |                               | Run Report |

## 6. Your report results will display based on filter criteria selected:

| < 1 of 1 > ▷I ⓒ 100%<br>Acti                                                                                                    | ▼                   | <mark>₽</mark>  |                 |            |  |  |  |  |
|----------------------------------------------------------------------------------------------------|---------------------|-----------------|-----------------|------------|--|--|--|--|
| Acti                                                                                                    |                     |                 |                 |            |  |  |  |  |
|                                                                                                    | Active Cases Report |                 |                 |            |  |  |  |  |
| Program: SNAP Employment and Training<br>Customer Group: SNAP E and T<br>Report Type: LWIA/Office Location/Assigned Case Manager<br>LWIA/Region: Central Region<br>Office: FSD Partner Central<br>Date Range: 10/1/2022 - 9/30/2023<br>Report Run Time: 10/3/2022 3:54:51 PM |                     |                 |                 |            |  |  |  |  |
|                                                                                                    | : :                 | ¢               | ¢               | ¢          |  |  |  |  |
| Office/Location                                                                                                    | Assigned Staff      | Active<br>Cases | Closed<br>Cases | Exit Cases |  |  |  |  |
| FSD Partner Central                                                                                                    |                     | 1               | 0               | C          |  |  |  |  |
| FSD Partner Central                                                                                                    |                     | 1               | 0               | C          |  |  |  |  |
| FSD Partner Central                                                                                                    |                     | 6               | 0               | C          |  |  |  |  |
| FSD Partner Central                                                                                                    |                     | <u>45</u>       | 0               | 5          |  |  |  |  |
|                                                                                                    | ÷ •                 | \$              | \$              | \$         |  |  |  |  |
| Office/Location                                                                                                    | Assigned Staff      | Active<br>Cases | Closed<br>Cases | Exit Cases |  |  |  |  |
|                                                                                                    |                     |                 |                 |            |  |  |  |  |

## Days since Last Active Service

This report can be used to identify participants that are no longer participating or engaged in the SkillUP program and need to be exited in MoJobs.

1. Click on "Reports" in the Left Navigation Bar; you will be directed to the Reports page:

| Reports             |   |
|---------------------|---|
| My Reports          |   |
| Summary Reports     |   |
| Detailed Reports    |   |
| Custom Reports      |   |
| Ad-Hoc Query Wizard |   |
| Federal Reports     |   |
| Live Data           | Þ |

2. Click on the arrow next to "Detailed Reports" to expand:

### Reports Menu

- Summary Reports Dashboard, Executive, Master and Trending reports. Select this option to view executive summary reports and dashboards summarizing key information
- Detailed Reports Outline specific information in the system by a variety of parameters and filters. Areas include Attendance. Case Management. CRM. Employer. Financial. Individual. provider and more. Select this option to view reports outlining specific information in the system by a variety of parameters and filters.

Custom Reports Create, edit and share custom reports with your team, department or even other states. Select this option to view reports developed for specific states

Federal Reports

Federally mandated reports for EEO, WIOA performance measures, and more

Live Data Live updating data visualizations for Registrations, Job Orders, Resumes UI Certifications and Claims. Automatic refresh settings and full screen display options make these reports perfect for large displays.

### 3. Click on the arrow next to "Case Management Reports" to expand:

### Detailed Reports

Outline specific information in the system by a variety of parameters and filters. Areas include Attendance, Case Management, CRM, Employer, Financial, Individual, provider and more. Select this option to view reports outlining specific information in the system by a variety of parameters and filters.

#### Administrative Reports

dministrative reports for staff alerts, staff by privilege group, and staff services

#### Case Management - Program Specific

Reports grouped by a specific federal or local program containing detailed information unique to that program.

### Case Management Reports

View reports providing a snapshot of various case management indicators prior to federal reporting. Identify key indicators, such as individuals who are soon-to-be soft exited, youth missing listed goals, or individuals currently enrolled without case assignment

### Employer Reports

he Employer Reports group provides data such as internal and external job order information, employer registration information, job referrals and more

### Financial Reports

- The Financial Reports group includes reports for managing Individual Fund Tracking (IFT).
- Individual Reports

The Individual Reports group provides data on registered or enrolled individuals, mainly from information provided by individuals to the system

### 4. Click on the arrow next to "Case Load" to expand:

### Case Management Reports

View reports providing a snapshot of various case management indicators prior to federal reporting. Identify key indicators, such as individuals who are soon-to-be soft exited, youth missing listed goals, or individuals currently enrolled without case assignment.

Case Load View reports providing a snapshot of various case management indicators prior to federal reporting. Identify key indicators, such as individuals who are soon-to-be soft exited, youth missing listed goals, or individuals currently enrolled without case assignment.

Documentation

Case note and document management reports where staff can retrieve a case note in the system, multiple case notes sharing a common keyword, or documentation provided by program enrollees

Predictive

Reports to assist staff in predicting the reporting results and outcomes of data that parallels WIOA quarterly and annual reports

### Staff Referrals

View reports on the services, follow-up activities, or training referrals made by staff. Track referrals by referral type, provider, or staff.

### Training

Reports displaying WIOA program training statistics by grant, office, provider, region/LWIA, and by staff assigned.

### 5. Click on "Days since Last Active Service"

### Case Management Reports

View reports providing a snapshot of various case management indicators prior to federal reporting. Identify key indicators, such as individuals who are soon-to-be soft exited, youth missing listed goals, or individuals currently enrolled without case assignment.

### Case Load

View reports providing a snapshot of various case management indicators prior to federal reporting. Identify key indicators, such as individuals who are soon-to-be soft exited, youth missing listed goals, or individuals currently enrolled without case assignment.

| ▼ Case Load                             |                                                       |  |  |  |  |
|-----------------------------------------|-------------------------------------------------------|--|--|--|--|
| Active Cases                            | Active Enrollment                                     |  |  |  |  |
| Application                             | Assessment of Educational Functioning Levels          |  |  |  |  |
| Assigned Case Load                      | Case Closure Employment                               |  |  |  |  |
| Case Closure Information                | Case Closure Reportable Performance Indicators        |  |  |  |  |
| Case Summary By Application Date        | Co-Enrollment Customer Groups                         |  |  |  |  |
| <u>Co-Enrollment Summary</u>            | Credentials                                           |  |  |  |  |
| Credentials Required                    | Days since Last Active Service                        |  |  |  |  |
| Eligibility Enrollments                 | Enrollment in Homeless Veterans Reintegration Program |  |  |  |  |
| Enrollment Summary By LWIA              | Exit Reason Summary                                   |  |  |  |  |
| Exited Cases                            | Expiring Work Authorization                           |  |  |  |  |
| Hourly Wage Before and After Enrollment | Individual Disability                                 |  |  |  |  |
| Measurable Skill Gains                  | Measurable Skill Gains Required                       |  |  |  |  |
| Obtained Employment                     | Participants Co-enrolled in Partner Programs          |  |  |  |  |
| Projected Begin Dates                   | Projected End Dates                                   |  |  |  |  |
| Quarterly Follow Up Status              | Soon to Exit Cases                                    |  |  |  |  |
| Staff Assisted Summary                  | Staff Caseload by Program and Status                  |  |  |  |  |
| <u>Summary</u>                          | Targeted Measurable Skill Gain                        |  |  |  |  |
| Veteran Data Discrepancies              |                                                       |  |  |  |  |

### 6. Select the appropriate parameters for the report:

Program is SNAP Employment and Training

|          |                              | Program |
|----------|------------------------------|---------|
| Program: | SNAP Employment and Training |         |

Region and Office Location; you may select multiple regions by holding CTRL while selecting the regions:

|                                                              |                                                                                                    |            | Location |
|--------------------------------------------------------------|----------------------------------------------------------------------------------------------------|------------|----------|
| State Region:                                                | State Region 1                                                                                                    | •          |          |
| Region/LWDB<br>Status:                                       | <ul> <li>Active O Inactive O All</li> </ul>                                                                                |            |          |
| Region/LWDB:<br>(Press Ctrl to select multiple<br>items)     | Central Region<br>East Jackson County<br>Jefferson/Franklin Consortium<br>Kansas City & Vicinity                           | ^ <b>*</b> |          |
| Office Status:                                               | ● Active ○ Inactive ○ All                                                                                                  |            |          |
| Office Location:<br>(Press Ctrl to select multiple<br>items) | MERS/GOODWILL - WASHINGTON COUNTY<br>P AND P DISTRICT 11 - ROLLA<br>P AND P DISTRICT 11S - STEELVILLE<br>FSD Partner Ozark | < >        |          |

(

Case Manager Group and Assigned Case Manager; Staff may select, if desired:

|                           |                           | Case Assignment |
|---------------------------|---------------------------|-----------------|
| Group Status:             | ● Active ○ Inactive ○ All |                 |
| Case Manager<br>Group:    | None Selected             | •               |
| Case Manager<br>Status:   | ● Active ○ Inactive ○ All |                 |
| Assigned Case<br>Manager: | None Selected             | ✓ Select Me     |

al alial (") .... ... .....

7.

|         |                    |                        |       |                                                                                                 |                                                                                                    |                                                                                                    |                                                                                                    | Date                                                                                                    |                                                                                                    |                |                                                                                                    |
|---------|--------------------|------------------------|-------|-------------------------------------------------------------------------------------------------|----------------------------------------------------------------------------------------------------|----------------------------------------------------------------------------------------------------|----------------------------------------------------------------------------------------------------|----------------------------------------------------------------------------------------------------|----------------------------------------------------------------------------------------------------|----------------|----------------------------------------------------------------------------------------------------|
| Da      | ys From            | Expiration:            | None  | e Selected                                                                                      |                                                                                                    |                                                                                                    | _                                                                                                    |                                                                                                    |                                                                                                    |                |                                                                                                    |
|         |                    | •                      |       |                                                                                                 |                                                                                                    |                                                                                                    |                                                                                                    |                                                                                                    |                                                                                                    |                |                                                                                                    |
| Exe     | Exclude Activities |                        |       | Selected                                                                                        |                                                                                                    |                                                                                                    |                                                                                                    |                                                                                                    |                                                                                                    |                |                                                                                                    |
|         |                    | rom Soft               | 30 or |                                                                                                 |                                                                                                    |                                                                                                    |                                                                                                    |                                                                                                    |                                                                                                    |                |                                                                                                    |
| Exi     |                    |                        |       | 60 Days                                                                                         |                                                                                                    |                                                                                                    |                                                                                                    |                                                                                                    |                                                                                                    |                |                                                                                                    |
| -       |                    |                        |       | 90 Days                                                                                         |                                                                                                    |                                                                                                    |                                                                                                    |                                                                                                    |                                                                                                    |                |                                                                                                    |
|         |                    |                        |       | 120 Days                                                                                        |                                                                                                    |                                                                                                    |                                                                                                    |                                                                                                    |                                                                                                    |                |                                                                                                    |
|         |                    |                        | Over  | 120 Days                                                                                        |                                                                                                    |                                                                                                    | /                                                                                                    |                                                                                                    |                                                                                                    |                |                                                                                                    |
|         |                    |                        |       |                                                                                                 |                                                                                                    |                                                                                                    | ()                                                                                                    | Run Rep                                                                                                    | ort 🔵                                                                                                    |                |                                                                                                    |
|         |                    |                        |       |                                                                                                 |                                                                                                    |                                                                                                    |                                                                                                    |                                                                                                    |                                                                                                    |                |                                                                                                    |
| taff En | nail Searcl        | h                      |       |                                                                                                 |                                                                                                    |                                                                                                    |                                                                                                    | R                                                                                                    |                                                                                                    |                |                                                                                                    |
| 1       |                    | f2 ? >                 |       | e                                                                                               | 1000/                                                                                                    |                                                                                                    | д                                                                                                    |                                                                                                    |                                                                                                    |                |                                                                                                    |
| 1       | 0                  | 12 C /                 |       |                                                                                                 | 100% 👻                                                                                                    |                                                                                                    | ₽                                                                                                    |                                                                                                    |                                                                                                    |                |                                                                                                    |
|         |                    |                        |       |                                                                                                 | Davis Classe L                                                                                                    | ast Active Serv                                                                                                    |                                                                                                    |                                                                                                    |                                                                                                    |                |                                                                                                    |
|         |                    |                        |       |                                                                                                 |                                                                                                    |                                                                                                    |                                                                                                    |                                                                                                    |                                                                                                    |                |                                                                                                    |
| Region  | h/LWIA: Cent       | tral Region,East Jack  |       |                                                                                                 | Program: SNAP E<br>anklin Consortium,Kansas (<br>Region,St. Charles County,<br>Days since Last Acti                                                                                                    | mployment and Tra<br>City & Vicinity,North<br>St. Louis City,St. Lo                                                                      | ining<br>east Region,Ozark<br>uis County,West O<br>) Days                                                          |                                                                                                    | st Region,Sout                                                                                                    | h Central Regi | on,Southeast                                                                                                    |
| Region  | n/LWIA: Cent       | tral Region,East Jack  |       |                                                                                                 | Program: SNAP E<br>anklin Consortium,Kansas (<br>Region,St. Charles County,<br>Days since Last Acti                                                                                                    | mployment and Tra<br>City & Vicinity,North<br>St. Louis City,St. Lo<br>ve Service: 61 to 9                                               | ining<br>east Region,Ozark<br>uis County,West O<br>) Days                                                          |                                                                                                    | at Region,Sout                                                                                                    | h Central Regi | on, Southeast                                                                                                    |
| Region  | ı/LWIA: Cent       | tral Region,East Jack  |       |                                                                                                 | Program: SNAP E<br>anklin Consortium, Kansas (<br>Region,St. Charles County,<br>Days since Last Acti<br>Report Run Time                                                                                                    | mployment and Tra<br>City & Vicinity,North<br>St. Louis City,St. Love<br>ve Service: 61 to 9<br>: 10/4/2022 9:38:17                      | ining<br>east Region,Ozark<br>uis County,West O<br>) Days                                                          |                                                                                                    | st Region, Sout                                                                                                    | h Central Regi | on,Southeast                                                                                                    |
| ÷       | 1                  | tral Region, East Jack | Regio | on, Southwest                                                                                   | Program: SNAP E<br>anklin Consortium, Kansas (<br>Region,St. Charles County,<br>Days since Last Acti<br>Report Run Time                                                                                                    | mployment and Tra<br>City & Vicinity,North<br>St. Louis City,St. Love<br>ve Service: 61 to 9<br>: 10/4/2022 9:38:17                      | ining<br>east Region, Ozark<br>uis County, West C<br>Days<br>AM                                                    | Central Region                                                                                                    |                                                                                                    | _              |                                                                                                    |
| ÷       | ÷                  |                        | Regio | on,Southwest                                                                                    | Program: SNAP E<br>anklin Consortium, Kansas G<br>Region, St. Charles County,<br>Days since Last Acti<br>Report Run Time                                                                                                    | mployment and Tra<br>City & Vicinity,North<br>St. Louis City,St. Lc<br>ve Service: 61 to 9<br>: 10/4/2022 9:38:17                        | ining<br>east Region, Ozark<br>uis County, West C<br>D Days<br>AM                                                  | Central Region                                                                                                    | ÷<br>Last<br>Activity                                                                                                    | ÷              | ≎<br>No. of Days<br>since Last                                                                                                    |
| ÷       | ÷                  |                        | Regio | on,Southwest<br>¢<br>Program                                                                    | Program: SNAP E<br>anklin Consortium, Kansas G<br>Region, St. Charles County,<br>Days since Last Acti<br>Report Run Time<br>Office of                                                                                                    | mployment and Tra<br>City & Vicinity.North<br>St. Louis City.St. Lo<br>ve Service: 61 to 9<br>: 10/4/2022 9:38:17<br>Assigned            | ining<br>aast Region, Ozark<br>uis County, West C<br>Days<br>AM<br>Application                                     | central Region                                                                                                    | ¢<br>Last                                                                                                    | ¢<br>Closure   | ≎<br>No. of Days                                                                                                    |
| ÷       | ÷                  |                        | Regio | on,Southwest<br>¢<br>Program                                                                    | Program: SNAP E<br>anklin Consortium, Kansas G<br>Region, St. Charles County,<br>Days since Last Acti<br>Report Run Time<br>Office of                                                                                                    | mployment and Tra<br>City & Vicinity, North<br>St. Louis City, St. Lt<br>ve Service: 61 to 9<br>: 10/4/2022 9:38:17<br>Assigned<br>Staff | ining<br>aast Region, Ozark<br>uis County, West C<br>Days<br>AM<br>Application                                     | central Region                                                                                                    | ÷<br>Last<br>Activity                                                                                                    | ¢<br>Closure   | ≎<br>No. of Days<br>since Last<br>Activity                                                                                                    |
| ÷       | ÷                  |                        | Regio | Program<br>Code                                                                                 | Program: SNAP E<br>anklin Consortium Kanasa C<br>Region St. Chantes County,<br>Days since Last Acti<br>Report Run Time<br>Office of<br>Responsibility<br>FSD Partner St. Louis City                                                                                                    | mployment and Tra<br>Sity & Vicinity, North<br>St. Louis City, St. Lo<br>es Service: 61 ve<br>: 10/4/2022 9:38:17<br>Assigned<br>Staff   | ining<br>sast Region, Ozark<br>uis County, West C<br>Days<br>AM<br>C C C<br>Application<br>Date<br>03/17/2021      | <ul> <li>Participation</li> <li>Date</li> <li>03/17/2021</li> </ul>                                                                            | Clast<br>Activity<br>Date<br>08/04/2022                                                                                                    | ¢<br>Closure   | ≎<br>No. of Days<br>since Last<br>Activity<br>61                                                                                                    |
| ÷       | ÷                  |                        | Regio | pn,Southwest<br>Program<br>Code                                                                 | Program: SNAP E<br>anklin Consortium Kanasa C<br>Region SL Charles County,<br>Days since Last Acti<br>Report Run Time<br>Office of<br>Responsibility<br>FSD Partner SL Louis City<br>MERS GOODWILL EXCE                                                                                                    | mployment and Tra<br>Sity & Vicinity, North<br>St. Louis City, St. Lo<br>es Service: 61 ve<br>: 10/4/2022 9:38:17<br>Assigned<br>Staff   | ining<br>east Region, Ozark<br>uis County, West C<br>Days<br>AM<br>Application<br>Date                             | Participation<br>Date                                                                                                    | ¢<br>Last<br>Activity<br>Date                                                                                                    | ¢<br>Closure   | ≎<br>No. of Days<br>since Last<br>Activity<br>6                                                                                                    |
| ÷       | ÷                  |                        | Regio | Program<br>Code<br>SNAP<br>SNAP                                                                 | Program: SNAP E<br>anklin Consortium Kanasa C<br>Region St. Charles County,<br>Days since Last Acti<br>Report Run Time<br>Office of<br>Responsibility<br>FSD Partner St. Louis City<br>MERS GOODWILL EXCE<br>CENTER - COLUMBIA                                                                                                    | mployment and Tra<br>Sity & Vicinity, North<br>St. Louis City, St. Lo<br>es Service: 61 ve<br>: 10/4/2022 9:38:17<br>Assigned<br>Staff   | ining<br>east Region, Ozark<br>uis County, West O<br>Days<br>AM<br>Application<br>Date<br>03/17/2021<br>11/12/2021 | Participation<br>Date<br>03/17/2021                                                                                                    | ÷<br>Last<br>Activity<br>Date<br>08/04/2022<br>08/04/2022                                                                                                    | ¢<br>Closure   | CNO. of Days<br>since Last<br>Activity<br>6                                                                                                    |
| ÷       | ÷                  |                        | Regio | Program<br>Code                                                                                 | Program: SNAP E<br>anklin Consortium Kanasa C<br>Region SL Charles County,<br>Days since Last Acti<br>Report Run Time<br>Office of<br>Responsibility<br>FSD Partner SL Louis City<br>MERS GOODWILL EXCE                                                                                                    | mployment and Tra<br>Sity & Vicinity, North<br>St. Louis City, St. Lo<br>es Service: 61 ve<br>: 10/4/2022 9:38:17<br>Assigned<br>Staff   | ining<br>sast Region, Ozark<br>uis County, West C<br>Days<br>AM<br>C C C<br>Application<br>Date<br>03/17/2021      | <ul> <li>Participation</li> <li>Date</li> <li>03/17/2021</li> </ul>                                                                            | Clast<br>Activity<br>Date<br>08/04/2022                                                                                                    | ¢<br>Closure   | Construction Construction Const |
| ÷       | ÷                  |                        | Regio | Program<br>Code<br>SNAP<br>SNAP                                                                 | Program: SNAP E<br>anklin Consortium Kanasa C<br>Region St. Charles County,<br>Days since Last Acti<br>Report Run Time<br>Office of<br>Responsibility<br>FSD Partner St. Louis City<br>MERS GOODWILL EXCE<br>CENTER - COLUMBIA                                                                                                    | mployment and Tra<br>Sity & Vicinity, North<br>St. Louis City, St. Lo<br>es Service: 61 ve<br>: 10/4/2022 9:38:17<br>Assigned<br>Staff   | ining<br>east Region, Ozark<br>uis County, West O<br>Days<br>AM<br>Application<br>Date<br>03/17/2021<br>11/12/2021 | Participation<br>Date<br>03/17/2021                                                                                                    | ÷<br>Last<br>Activity<br>Date<br>08/04/2022<br>08/04/2022                                                                                                    | ¢<br>Closure   | \$<br>No. of Days<br>since Last<br>Activity<br>6'<br>6'<br>6'                                                                                                    |
| ÷       | ÷                  |                        | Regio | Program<br>Code<br>SNAP<br>SNAP                                                                 | Program: SNAP E<br>anklin Consortium Kanasa C<br>Region SL charles County,<br>Days since Last Acti<br>Report Run Time<br>Office of<br>Responsibility<br>FSD Partner SL Louis City<br>MERS GOODWILL EXCE<br>CENTER - COLUMBIA<br>KENNETT JOB CENTER                                                                                                    | mployment and Tra<br>Sity & Vicinity, North<br>St. Louis City, St. Lo<br>es Service: 61 ve<br>: 10/4/2022 9:38:17<br>Assigned<br>Staff   | ining<br>east Region, Ozark<br>uis County, West O<br>Days<br>AM                                                    | Participation     Date     03/17/2021     11/12/2021     04/18/2022                                                                            | Cast<br>Activity<br>Date<br>08/04/2022<br>08/04/2022                                                                                                    | ¢<br>Closure   | ≎<br>No. of Days<br>since Last                                                                                                    |
| \$      | ÷                  |                        | Regio | Program<br>Code<br>SNAP<br>SNAP                                                                 | Program: SNAP E<br>anklin Consortium Kanasa C<br>Region SL charles County,<br>Days since Last Acti<br>Report Run Time<br>Office of<br>Responsibility<br>FSD Partner SL Louis City<br>MERS GOODWILL EXCE<br>CENTER - COLUMBIA<br>KENNETT JOB CENTER                                                                                                    | mployment and Tra<br>Sity & Vicinity, North<br>St. Louis City, St. Lo<br>es Service: 61 ve<br>: 10/4/2022 9:38:17<br>Assigned<br>Staff   | ining<br>sast Region, Ozark<br>uis County, West O<br>Days<br>AM                                                    | Participation     Date     03/17/2021     11/12/2021     04/18/2022                                                                            | Cast<br>Activity<br>Date<br>08/04/2022<br>08/04/2022                                                                                                    | ¢<br>Closure   | \$<br>No. of Days<br>since Last<br>Activity<br>6'<br>6'<br>6'                                                                                                    |
| \$      | ÷                  |                        | Regio | Program<br>Code<br>SNAP<br>SNAP<br>SNAP<br>SNAP                                                 | Program: SNAP E<br>anklin Consortium Kanasa C<br>Region SL Charles County,<br>Days since Last Acti<br>Report Run Time<br>Office of<br>Responsibility<br>FSD Partner SL Louis City<br>MERS GOODWILL EXCE<br>CENTER - COLUMBIA<br>KENNETT JOB CENTER<br>FSD Partner Ozark<br>FSD Partner Northwest                                                                                                    | mployment and Tra<br>Sity & Vicinity, North<br>St. Louis City, St. Lo<br>es Service: 61 ve<br>: 10/4/2022 9:38:17<br>Assigned<br>Staff   | ining<br>east Region, Ozark<br>uis County, West O<br>Days<br>AM                                                    | <ul> <li>Participation<br/>Date</li> <li>03/17/2021</li> <li>11/12/2021</li> <li>04/18/2022</li> <li>08/18/2020</li> <li>01/20/2022</li> </ul> | Comparison of the second second | ¢<br>Closure   | <ul> <li>No. of Days<br/>since Last<br/>Activity</li> <li>6</li> <li>6</li> <li>6</li> <li>6</li> <li>6</li> </ul>                                                                                                    |
|         | ÷                  |                        | Regio | Program<br>Code           SNAP           SNAP           SNAP                                    | Program: SNAP E<br>anklin Consortium Kanasa C<br>Region St. Charles County,<br>Days since Last Acti<br>Report Run Time<br>Office of<br>Responsibility<br>FSD Partner St. Louis City<br>MERS GOODWILL EXCE<br>CENTER - COLUMBIA<br>KENNETT JOB CENTER<br>FSD Partner Ozark                                                                                                    | mployment and Tra<br>Sity & Vicinity, North<br>St. Louis City, St. Lo<br>es Service: 61 ve<br>: 10/4/2022 9:38:17<br>Assigned<br>Staff   | ining<br>east Region, Ozark<br>uis County, West O<br>Days<br>AM                                                    | Participation     Date     03/17/2021     11/12/2021     04/18/2022     08/18/2020                                                             | Last     Activity     Date     08/04/2022     08/04/2022     08/04/2022                                                                                                    | ¢<br>Closure   | <ul> <li>No. of Days<br/>since Last<br/>Activity</li> <li>6</li> <li>6</li> <li>6</li> <li>6</li> <li>6</li> </ul>                                                                                                    |
| \$      | ÷                  |                        | Regio | n, Southwest<br>Program<br>Code<br>SNAP<br>SNAP<br>SNAP<br>SNAP<br>SNAP<br>SNAP<br>SNAP         | Program: SNAP E<br>anklin Consortium Kanasa<br>Region St. Charles County,<br>Days since Last Acti<br>Report Run Time<br>Office of<br>Responsibility<br>FSD Partner St. Louis City<br>MERS GOODWILL EXCE<br>CENTER - COLUMBIA<br>KENNETT JOB CENTER<br>FSD Partner Ozark<br>FSD Partner Ozark<br>FSD Partner Northwest                                                                                                    | mployment and Tra<br>Sity & Vicinity, North<br>St. Louis City, St. Lo<br>es Service: 61 ve<br>: 10/4/2022 9:38:17<br>Assigned<br>Staff   | ining<br>east Region, Ozark<br>uis County, West C<br>Days<br>AM                                                    | Participation     Date     03/17/2021     11/12/2021     04/18/2022     08/18/2020     01/20/2022     06/22/2022                               | Last<br>Activity<br>Date<br>08/04/2022<br>08/04/2022<br>08/04/2022<br>08/04/2022<br>08/04/2022                                                                                                    | ¢<br>Closure   | Control Control Contro |
| ÷       | ÷                  |                        | Regio | Program<br>Code<br>SNAP<br>SNAP<br>SNAP<br>SNAP                                                 | Program: SNAP E<br>anklin Consortium Kanasa C<br>Region SL Charles County,<br>Days since Last Acti<br>Report Run Time<br>Office of<br>Responsibility<br>FSD Partner SL Louis City<br>MERS GOODWILL EXCE<br>CENTER - COLUMBIA<br>KENNETT JOB CENTER<br>FSD Partner Ozark<br>FSD Partner Northwest                                                                                                    | mployment and Tra<br>Sity & Vicinity, North<br>St. Louis City, St. Lo<br>es Service: 61 ve<br>: 10/4/2022 9:38:17<br>Assigned<br>Staff   | ining<br>east Region, Ozark<br>uis County, West O<br>Days<br>AM                                                    | <ul> <li>Participation<br/>Date</li> <li>03/17/2021</li> <li>11/12/2021</li> <li>04/18/2022</li> <li>08/18/2020</li> <li>01/20/2022</li> </ul> | Comparison of the second second | ¢<br>Closure   | Control Control Contro |
| \$      | ÷                  |                        | Regio | >n, Southwest<br>Program<br>Code<br>SNAP<br>SNAP<br>SNAP<br>SNAP<br>SNAP<br>SNAP<br>SNAP        | Program: SNAP E<br>anklin Consortium Kanasa C<br>Region SL Charles County,<br>Days since Last Acti<br>Report Run Time<br>Office of<br>Responsibility<br>FSD Partner SL Louis City<br>MERS GOODWILL EXCE<br>CENTER - COLUMBIA<br>KENNETT JOB CENTER<br>FSD Partner Ozark<br>FSD Partner Northwest<br>KENNETT JOB CENTER<br>FSD Partner Northwest                                                                              | mployment and Tra<br>Sity & Vicinity, North<br>St. Louis City, St. Lo<br>es Service: 61 ve<br>: 10/4/2022 9:38:17<br>Assigned<br>Staff   | ining<br>east Region, Ozark<br>uis County, West O<br>Days<br>AM                                                    | Participation<br>Date 03/17/2021 11/12/2021 04/18/2022 08/18/2020 01/20/2022 06/22/2022 05/31/2022                                             |                                                                                                    | ¢<br>Closure   | <ul> <li>No. of Days<br/>since Last<br/>Activity</li> <li>6</li> <li>6</li> <li>6</li> <li>6</li> <li>6</li> <li>6</li> <li>6</li> <li>6</li> <li>6</li> </ul>                                                                                                    |
| \$      | ÷                  |                        | Regio | n, Southwest<br>Program<br>Code<br>SNAP<br>SNAP<br>SNAP<br>SNAP<br>SNAP<br>SNAP<br>SNAP<br>SNAP | Program: SNAP E<br>anklin Consortium Kanasa C<br>Region St. Charles County,<br>Days since Last Acti<br>Report Run Time<br>Office of<br>Responsibility<br>FSD Partner St. Louis City<br>MERS GOODWILL EXCE<br>CENTER - COLUMBIA<br>KENNETT JOB CENTER<br>FSD Partner Ozark<br>FSD Partner Northwest<br>KENNETT JOB CENTER<br>FSD Partner Northwest<br>FSD Partner Northwest<br>FSD Partner Northwest<br>FSD Partner Northwest | mployment and Tra<br>Sity & Vicinity, North<br>St. Louis City, St. Lo<br>es Service: 61 ve<br>: 10/4/2022 9:38:17<br>Assigned<br>Staff   | ining<br>east Region, Ozark<br>uis County, West O<br>Days<br>AM                                                    | Carterial Region                                                                                                    | Last<br>Activity<br>Date<br>08/04/2022<br>08/04/2022<br>08/04/2022<br>08/04/2022<br>08/04/2022<br>08/04/2022<br>08/04/2022                                                                                                    | ¢<br>Closure   | Control Control Contro |
| ÷       | ÷                  |                        | Regio | >n, Southwest<br>Program<br>Code<br>SNAP<br>SNAP<br>SNAP<br>SNAP<br>SNAP<br>SNAP<br>SNAP        | Program: SNAP E<br>anklin Consortium Kanasa C<br>Region SL Charles County,<br>Days since Last Acti<br>Report Run Time<br>Office of<br>Responsibility<br>FSD Partner SL Louis City<br>MERS GOODWILL EXCE<br>CENTER - COLUMBIA<br>KENNETT JOB CENTER<br>FSD Partner Ozark<br>FSD Partner Northwest<br>KENNETT JOB CENTER<br>FSD Partner Northwest                                                                              | mployment and Tra<br>2ity & Vicinity, North<br>St. Louis City St. Lec<br>e Service: 61 to 9<br>: 10/4/2022 9:38:17<br>Assigned<br>Staff  | ining<br>east Region, Ozark<br>uis County, West O<br>Days<br>AM                                                    | Participation<br>Date 03/17/2021 11/12/2021 04/18/2022 08/18/2020 01/20/2022 06/22/2022 05/31/2022                                             |                                                                                                    | ¢<br>Closure   | <ul> <li>No. of Days<br/>since Last<br/>Activity</li> <li>6</li> <li>6</li> <li>6</li> <li>6</li> <li>6</li> <li>6</li> <li>6</li> <li>6</li> <li>6</li> <li>6</li> <li>6</li> <li>6</li> <li>6</li> </ul>                                                                                                    |

8. To export the data to an Excel Spreadsheet click on the arrow next to the Save Icon:

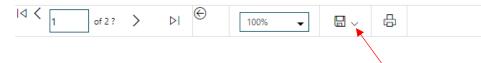

### 9. Click on Excel:

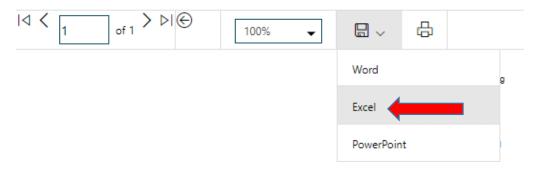

10. Click on the document on the taskbar to open/save the spreadsheet:

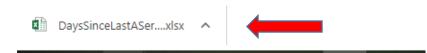

## **Obtained Employment**

This report is used by FSD to identify SNAP participants that have obtained employment while engaged in the SkillUP program. Provider staff can use this report to identify the participants that have obtained employment through assistance from their agency.

1. Click on "Reports" in the Left Navigation Bar; you will be directed to the Reports page:

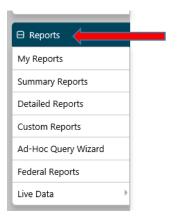

- 2. Click on the arrow next to "Detailed Reports" to expand:
  - Reports Menu
    - Summary Reports

Dashboard, Executive, Master and Trending reports. Select this option to view executive summary reports and dashboards summarizing key information

Detailed Reports

Outline specific information in the system by a variety of parameters and filters. Areas include Attendance, Case Management, CRM, Employer, Financial, Individual, provider and more. Select this option to view reports outlining specific information in the system by a variety of parameters and filters.

Custom Reports

Create, edit and share custom reports with your team, department or even other states. Select this option to view reports developed for specific states.

- Federal Reports
- Federally mandated reports for EEO, WIOA performance measures, and more
- Live Data

Live updating data visualizations for Registrations, Job Orders, Resumes UI Certifications and Claims. Automatic refresh settings and full screen display options make these reports perfect for large displays

#### Click on the arrow next to "Case Management Reports" to expand: 3.

#### Detailed Reports

Outline specific information in the system by a variety of parameters and filters. Areas include Attendance, Case Management, CRM, Employer, Financial, Individual, provider and more. Select this option to view reports outlining specific information in the system by a variety of parameters and filters.

Administrative Reports Administrative reports for staff alerts, staff by privilege group, and staff services.

### Case Management - Program Specific

Reports grouped by a specific federal or local program containing detailed information unique to that program

#### Case Management Reports

View reports providing a snapshot of various case management indicators prior to federal reporting. Identify key indicators, such as individuals who are soon-to-be soft exited, youth missing listed goals, or individuals currently enrolled without case assignment.

Employer Reports

The Employer Reports group provides data such as internal and external job order information, employer registration information, job referrals and more

Financial Reports

The Financial Reports group includes reports for managing Individual Fund Tracking (IFT).

#### Individual Reports

The Individual Reports group provides data on registered or enrolled individuals, mainly from information provided by individuals to the system

### 4. Click on the arrow next to "Case Load" to expand:

#### Case Management Reports

View reports providing a snapshot of various case management indicators prior to federal reporting. Identify key indicators, such as individuals who are soon-to-be soft exited, youth missing listed goals, or individuals currently enrolled without case assignment.

#### Case Load

View reports providing a snapshot of various case management indicators prior to federal reporting. Identify key indicators, such as individuals who are soon-to-be soft exited, youth missing listed goals, or individuals currently enrolled without case assignment.

#### Documentation

Case note and document management reports where staff can retrieve a case note in the system, multiple case notes sharing a common keyword, or documentation provided by program enrollees

#### Predictive

Reports to assist staff in predicting the reporting results and outcomes of data that parallels WIOA quarterly and annual reports

### Staff Referrals

View reports on the services, follow-up activities, or training referrals made by staff. Track referrals by referral type, provider, or staff.

### Training

Reports displaying WIOA program training statistics by grant, office, provider, region/LWIA, and by staff assigned.

### 5. Click on "Obtained Employment":

#### Case Management Reports

View reports providing a snapshot of various case management indicators prior to federal reporting. Identify key indicators, such as individuals who are soon-to-be soft exited, youth missing listed goals, or individuals currently enrolled without case assignment.

#### Case Load

View reports providing a snapshot of various case management indicators prior to federal reporting. Identify key indicators, such as individuals who are soon-to-be soft exited, youth missing listed goals, or individuals currently enrolled without case assignment

| ▼ Case Load                             |                                                       |
|-----------------------------------------|-------------------------------------------------------|
| Active Cases                            | Active Enrollment                                     |
| Application                             | Assessment of Educational Functioning Levels          |
| Assigned Case Load                      | Case Closure Employment                               |
| Case Closure Information                | Case Closure Reportable Performance Indicators        |
| Case Summary By Application Date        | Co-Enrollment Customer Groups                         |
| Co-Enrollment Summary                   | <u>Credentials</u>                                    |
| Credentials Required                    | Days since Last Active Service                        |
| Eligibility Enrollments                 | Enrollment in Homeless Veterans Reintegration Program |
| Enrollment Summary By LWIA              | Exit Reason Summary                                   |
| Exited Cases                            | Expiring Work Authorization                           |
| Hourly Wage Before and After Enrollment | Individual Disability                                 |
| Measurable Skill Gains                  | Measurable Skill Gains Required                       |
| Obtained Employment                     | Participants Co-enrolled in Partner Programs          |
| Projected Begin Dates                   | Projected End Dates                                   |
| Quarterly Follow Up Status              | Soon to Exit Cases                                    |
| Staff Assisted Summary                  | Staff Caseload by Program and Status                  |
| <u>Summary</u>                          | Targeted Measurable Skill Gain                        |
| Veteran Data Discrepancies              |                                                       |
|                                         |                                                       |

### 6. Select the parameters for the report:

Program is SNAP Employment and Training

|          |                                                        | Program |
|----------|--------------------------------------------------------|---------|
| Program: | None Selected                                          | ^       |
|          | Title III - Wagner-Peyser (WP)<br>Apprenticeship (APR) |         |
|          | SNAP Employment and Training                           | -       |

Region and Office Location; you may select multiple regions by holding CTRL while selecting the regions:

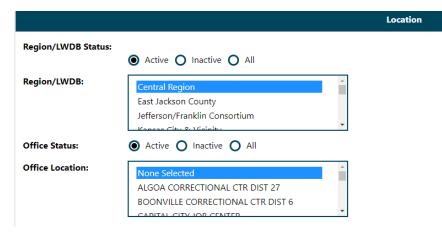

Staff can select the county and zip code, if desired:

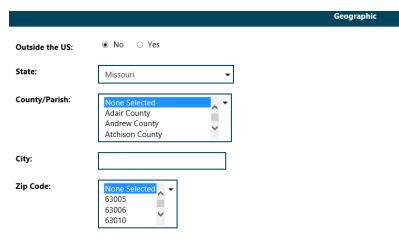

Staff can filter by the Create Date or the Job Start Date:

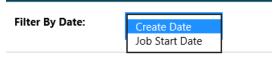

Select the date parameters

| Date Range: | Last 90 Days | •              |
|-------------|--------------|----------------|
| From:       | 07/07/2022   | (MM/DD/YYYY)   |
| То:         | 10/04/2022   | 🛱 (MM/DD/YYYY) |
|             | Reset Dates  | i              |

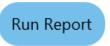

### 7. Your report results will display based on filter criteria selected:

Obtained Employmen

|        |           |         |      |        | LWIAN<br>Fill         | 4P Employment as<br>legion: Central He<br>State: MO<br>er By Create Date<br>1///2022 to 10/42<br>Inne: 10/4/2022 9 | gion<br>1022   |        |                           |              |                      |                               |                       |                |       |          |               |                          |                        |         |              |                                                   |                                                                      |                |                                             |                       |                       |
|--------|-----------|---------|------|--------|-----------------------|----------------------------------------------------------------------------------------------------|----------------|--------|---------------------------|--------------|----------------------|-------------------------------|-----------------------|----------------|-------|----------|---------------|--------------------------|------------------------|---------|--------------|---------------------------------------------------|----------------------------------------------------------------------|----------------|---------------------------------------------|-----------------------|-----------------------|
|        | s s       | \$      | :    |        |                       |                                                                                                    | \$             | 5      | :                         | \$           | :                    | :                             | \$                    | :              | : :   | : :      | :             | :                        | \$                     | :       | \$           | :                                                 |                                                                      |                | \$                                          | \$                    | \$                    |
| Progra | m User ID | StateID | Name | App ID | Participation<br>Date | Exit Date                                                                                                    | Current<br>Age | Gender | Race                      | Ind Zip Code | Office               | Company                       | Address               | City           | State | Zip Code | Job Title     | Employment<br>Start Date | Employment<br>End Date | Hrs /Wk | Hrly<br>Wage | ONET                                              | Training<br>Related                                                  | Apprenticeship | Industry                                    | Page Reported         | Participation<br>Type |
| SNAP   | 4         |         |      |        | 08/28/2020            |                                                                                                    | 34             | Female | Aalan, While              | 65101        | FSD Pariner Central  | One Call Concepts Inc         | 824 Westhered Rock Hd | Jefferson City | MO    | 65101    | cuxlomer care | 05/07/2022               |                        | 40      | \$14.00      | 43405100 -<br>Customer Service<br>Representatives | Relationship of<br>employment to<br>training cannot be<br>determined |                | 561990 - All Other<br>Support Services      | enteredemployme<br>ni | Volumbery             |
| SNAP   | 1         |         |      |        | 08/02/2022            |                                                                                                    | 35             | Female | White                     | 63630        | FSD Paritier Central | Taco Dell                     | 810 E High St         | Potoal         | MO    | 63884    | Crew Member   | 07/24/2022               | 08/22/2022             | 20      | \$11.15      | 35302300 - Faat<br>Food and Counter<br>Workers    | Relationship of<br>employment to<br>Ineining cennol be<br>determined |                | 722513 - Limited-<br>Service<br>Realauranta | enteredemployme<br>nl | Voluntary             |
| SNAP   | 1         |         |      |        | 11/12/2021            |                                                                                                    | 28             |        | African<br>American/Black |              | MERS GOODWILL EXCEL  | Nenny's Early Learning Center | 404 McGaine Avenue    | Columbia       | MO    | 65203    | leacher       | 0.7/27/2022              |                        | 20      | \$13.00      | 39901100 -<br>Childcare Workers                   | Relationship of<br>employment to<br>training cannot be<br>determined |                | 624410 - Child Day<br>Care Services         | enteredemployme<br>ni | Voluntery             |

8. To export the data to an Excel Spreadsheet click on the arrow next to the Save Icon:

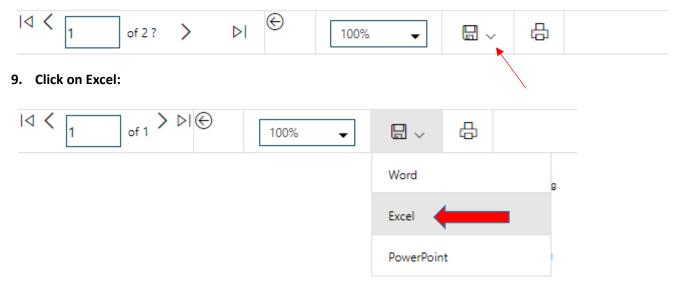

**10.** Click on the document on the taskbar to open/save the spreadsheet:

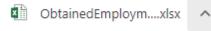

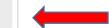

## **Exited Cases**

Staff can use this report to identify cases that have exited within a certain timeframe.

1. Click on "Reports" in the Left Navigation Bar; you will be directed to the Reports page:

| 🖯 Reports           |
|---------------------|
| My Reports          |
| Summary Reports     |
| Detailed Reports    |
| Custom Reports      |
| Ad-Hoc Query Wizard |
| Federal Reports     |
| Live Data           |

2. Click on the arrow next to "Detailed Reports" to expand:

### Reports Menu

Summary Reports Dashboard. Executive. Master and Trending reports. Select this option to view executive summary reports and dashboards summarizing key information.

#### Detailed Reports

Outline specific information in the system by a variety of parameters and filters. Areas include Attendance, Case Management, CRM, Employer, Financial, Individual, provider and more. Select this option to view reports outlining specific information in the system by a variety of parameters and filters.

#### Custom Reports

Create, edit and share custom reports with your team, department or even other states. Select this option to view reports developed for specific states.

Federal Reports

Federally mandated reports for EEO, WIOA performance measures, and more.

Live Data

Live updating data visualizations for Registrations, Job Orders, Resumes UI Certifications and Claims. Automatic refresh settings and full screen display options make these reports perfect for large displays

### 3. Click on the arrow next to "Case Management Reports" to expand:

#### Detailed Reports

Outline specific information in the system by a variety of parameters and filters. Areas include Attendance, Case Management, CRM, Employer, Financial, Individual, provider and more. Select this option to view reports outlining specific information in the system by a variety of parameters and filters.

#### Administrative Reports

- Administrative reports for staff alerts, staff by privilege group, and staff services
- Case Management Program Specific

Reports grouped by a specific federal or local program containing detailed information unique to that program.

### Case Management Reports

View reports providing a snapshot of various case management indicators prior to federal reporting. Identify key indicators, such as individuals who are soon-to-be soft exited, youth missing listed goals, or individuals currently enrolled without case assignment.

#### Employer Reports

The Employer Reports group provides data such as internal and external job order information, employer registration information, job referrals and more

Financial Reports

The Financial Reports group includes reports for managing Individual Fund Tracking (IFT).

Individual Reports

The Individual Reports group provides data on registered or enrolled individuals, mainly from information provided by individuals to the system.

### 4. Click on the arrow next to "Case Load" to expand:

### Case Management Reports

View reports providing a snapshot of various case management indicators prior to federal reporting. Identify key indicators, such as individuals who are soon-to-be soft exited, youth missing listed goals, or individuals currently enrolled without case assignment.

#### Case Load

View reports providing a snapshot of various case management indicators prior to federal reporting. Identify key indicators, such as individuals who are soon-to-be soft exited, youth missing listed goals, or individuals currently enrolled without case assignment.

#### Documentation

Case note and document management reports where staff can retrieve a case note in the system, multiple case notes sharing a common keyword, or documentation provided by program enrollees.

#### Predictive

Reports to assist staff in predicting the reporting results and outcomes of data that parallels WIOA quarterly and annual reports.

#### Staff Referrals

View reports on the services, follow-up activities, or training referrals made by staff. Track referrals by referral type, provider, or staff.

### Training

Reports displaying WIOA program training statistics by grant, office, provider, region/LWIA, and by staff assigned.

### 5. Click on "Exited Cases":

### ▼ Case Management Reports

View reports providing a snapshot of various case management indicators prior to federal reporting. Identify key indicators, such as individuals who are soon-to-be soft exited, youth missing listed goals, or individuals currently enrolled without case assignment.

### ▼ Case Load

View reports providing a snapshot of various case management indicators prior to federal reporting. Identify key indicators, such as individuals who are soon-to-be soft exited, youth missing listed goals, or individuals currently enrolled without case assignment.

| ▼ Case Load                             |                                                       |
|-----------------------------------------|-------------------------------------------------------|
| Active Cases                            | Active Enrollment                                     |
| Application                             | Assessment of Educational Functioning Levels          |
| Assigned Case Load                      | Case Closure Employment                               |
| Case Closure Information                | Case Closure Reportable Performance Indicators        |
| Case Summary By Application Date        | Co-Enrollment Customer Groups                         |
| Co-Enrollment Summary                   | Credentials                                           |
| Credentials Required                    | Days since Last Active Service                        |
| Eligibility Enrollments                 | Enrollment in Homeless Veterans Reintegration Program |
| Enrollment Summary By LWIA              | Exit Reason Summary                                   |
| Exited Cases                            | Expiring Work Authorization                           |
| Hourly Wage Before and After Enrollment | Individual Disability                                 |
| Measurable Skill Gains                  | Measurable Skill Gains Required                       |
| Obtained Employment                     | Participants Co-enrolled in Partner Programs          |
| Projected Begin Dates                   | Projected End Dates                                   |
| Quarterly Follow Up Status              | Soon to Exit Cases                                    |
| Staff Assisted Summary                  | Staff Caseload by Program and Status                  |
| <u>Summary</u>                          | Targeted Measurable Skill Gain                        |
| Veteran Data Discrepancies              |                                                       |

### 6. Select the appropriate parameters for the report:

Program is "SNAP Employment and Training" and Customer Group is "SNAP E and T":

|                 |                              | Program |
|-----------------|------------------------------|---------|
| Program:        | SNAP Employment and Training |         |
| Customer Group: | None Selected  SNAP E and T  |         |

You can select Region and Office Location or leave None Selected to pull the entire state:

|                        |                                                                                                    | Location |
|------------------------|----------------------------------------------------------------------------------------------------|----------|
| Region/LWDB<br>Status: | ● ○ ○<br>Active Inactive All                                                                                         |          |
| Region/LWDB:           | None Selected <ul> <li>Central Region</li> <li>East Jackson County</li> <li>Jefferson/Franklin Consortium</li> </ul> |          |
| Office Status:         | Active      Inactive      All                                                                                        |          |
| Office Location:       | None Selected                                                                                                    |          |

Staff may select the Exit Reason or leave "None Selected" for all reasons

|              | None Selected                                                    |  |
|--------------|------------------------------------------------------------------|--|
|              | Closed due to employment                                         |  |
|              | Closed due to not meeting requirements                           |  |
| Exit Reason: | Closed<br>Soft Exit<br>All Global Exclusions<br>All Exit Reasons |  |

Enter the date parameters:

|                 |              |              | Date |
|-----------------|--------------|--------------|------|
| Filter By Date: | Exit Date 🔻  |              |      |
| Date Range:     | Last 90 Days | •            |      |
| From:           | 07/07/2022   | (MM/DD/YYYY) |      |
| To:             | 10/04/2022   | (MM/DD/YYYY) |      |
|                 | Re           | set Dates    |      |

Click Run Report

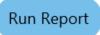

### 7. Your report results will display based on filter criteria selected:

Case Management Reports - Exited Cases Report
Program: SNAP Employment and Training

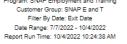

|   | \$   | ¢     | ¢          | \$  | \$    | \$   | \$                                          | \$                              | \$      | \$         | ¢      | \$         | ¢               | \$                       | \$            |
|---|------|-------|------------|-----|-------|------|---------------------------------------------|---------------------------------|---------|------------|--------|------------|-----------------|--------------------------|---------------|
|   | Last | First | Date of    |     | State |      |                                             | Program                         | Case    | Create     | IEP    | Exit       | Employment Exit |                          | Participation |
|   | Name | Name  | Birth      | Арр | ID    | LWIA | Office                                      | Name                            | Manager | Date       | Status | Date       | Reason          | Exit Reason              | Туре          |
| 4 |      |       | 11/01/2000 |     |       |      | ST. LOUIS COUNTY<br>- NORTHWEST<br>CROSSING | SNAP Employment and<br>Training |         | 10/02/2022 | Open   | 10/01/2022 |                 | Closed due to employment | Voluntary     |
| 4 |      |       | 01/01/1992 |     |       | -    | ST. LOUIS CITY -<br>SLATE JOB<br>CENTER     | SNAP Employment and<br>Training |         | 10/02/2022 | Open   | 10/01/2022 |                 | Closed                   | Voluntary     |
| 4 |      |       | 07/13/1962 |     |       |      | POPLAR BLUFF<br>JOB CENTER                  | SNAP Employment and<br>Training | ~<br>   | 09/02/2022 | Open   | 09/01/2022 |                 | Closed                   | Voluntary     |
| 4 |      |       | 03/16/1988 |     |       |      | SPRINGFIELD JOB<br>CENTER                   | SNAP Employment and<br>Training |         | 10/02/2022 | Open   | 10/01/2022 |                 | Closed due to employment | Voluntary     |

8. To export the data to an Excel Spreadsheet click on the arrow next to the Save Icon:

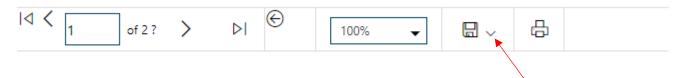

## 9. Click on Excel:

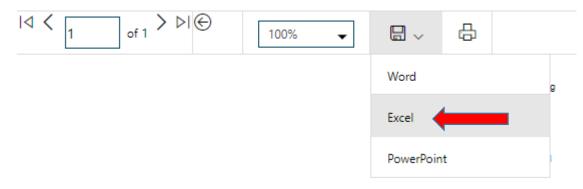

- 10. Click on the document on the taskbar to open/save the spreadsheet:
  - ExitedCases (2).xlsx

## Projected Begin Dates

This report can be used by provider staff to identify participants who have an upcoming training.

### 1. Click on "Reports" in the Left Navigation Bar; you will be directed to the Reports page:

| 🖯 Reports           |
|---------------------|
| My Reports          |
| Summary Reports     |
| Detailed Reports    |
| Custom Reports      |
| Ad-Hoc Query Wizard |
| Federal Reports     |
| Live Data           |

### 2. Click on the arrow next to "Detailed Reports" to expand:

### Reports Menu

Summary Reports Dashboard. Executive. Master and Trending reports. Select this option to view executive summary reports and dashboards summarizing key information.

#### Detailed Reports

Outline specific information in the system by a variety of parameters and filters. Areas include Attendance, Case Management, CRM, Employer, Financial, Individual, provider and more. Select this option to view reports outlining specific information in the system by a variety of parameters and filters.

#### Custom Reports

Create, edit and share custom reports with your team, department or even other states. Select this option to view reports developed for specific states.

Federal Reports

Federally mandated reports for EEO, WIOA performance measures, and more.

Live Data

Live updating data visualizations for Registrations, Job Orders, Resumes UI Certifications and Claims. Automatic refresh settings and full screen display options make these reports perfect for large displays

### 3. Click on the arrow next to "Case Management Reports" to expand:

#### Detailed Reports

Outline specific information in the system by a variety of parameters and filters. Areas include Attendance, Case Management, CRM, Employer, Financial, Individual, provider and more. Select this option to view reports outlining specific information in the system by a variety of parameters and filters.

#### Administrative Reports

- Administrative reports for staff alerts, staff by privilege group, and staff services
- Case Management Program Specific

Reports grouped by a specific federal or local program containing detailed information unique to that program.

### Case Management Reports

View reports providing a snapshot of various case management indicators prior to federal reporting. Identify key indicators, such as individuals who are soon-to-be soft exited, youth missing listed goals, or individuals currently enrolled without case assignment.

### Employer Reports

The Employer Reports group provides data such as internal and external job order information, employer registration information, job referrals and more.

Financial Reports

The Financial Reports group includes reports for managing Individual Fund Tracking (IFT).

Individual Reports

The Individual Reports group provides data on registered or enrolled individuals, mainly from information provided by individuals to the system.

### 4. Click on the arrow next to "Case Load" to expand:

### Case Management Reports

View reports providing a snapshot of various case management indicators prior to federal reporting. Identify key indicators, such as individuals who are soon-to-be soft exited, youth missing listed goals, or individuals currently enrolled without case assignment.

#### Case Load

View reports providing a snapshot of various case management indicators prior to federal reporting. Identify key indicators, such as individuals who are soon-to-be soft exited, youth missing listed goals, or individuals currently enrolled without case assignment.

#### Documentation

Case note and document management reports where staff can retrieve a case note in the system, multiple case notes sharing a common keyword, or documentation provided by program enrollees.

#### Predictive

Reports to assist staff in predicting the reporting results and outcomes of data that parallels WIOA quarterly and annual reports.

#### Staff Referrals

View reports on the services, follow-up activities, or training referrals made by staff. Track referrals by referral type, provider, or staff.

### Training

Reports displaying WIOA program training statistics by grant, office, provider, region/LWIA, and by staff assigned.

### 5. Click on "Projected Begin Dates":

### Case Management Reports

View reports providing a snapshot of various case management indicators prior to federal reporting. Identify key indicators, such as individuals who are soon-to-be soft exited, youth missing listed goals, or individuals currently enrolled without case assignment.

### ▼ Case Load

View reports providing a snapshot of various case management indicators prior to federal reporting. Identify key indicators, such as individuals who are soon-to-be soft exited, youth missing listed goals, or individuals currently enrolled without case assignment.

| ▼ Case Load                             |                                                       |
|-----------------------------------------|-------------------------------------------------------|
| Active Cases                            | Active Enrollment                                     |
| Application                             | Assessment of Educational Functioning Levels          |
| Assigned Case Load                      | Case Closure Employment                               |
| Case Closure Information                | Case Closure Reportable Performance Indicators        |
| Case Summary By Application Date        | Co-Enrollment Customer Groups                         |
| <u>Co-Enrollment Summary</u>            | <u>Credentials</u>                                    |
| Credentials Required                    | Days since Last Active Service                        |
| Eligibility Enrollments                 | Enrollment in Homeless Veterans Reintegration Program |
| Enrollment Summary By LWIA              | Exit Reason Summary                                   |
| Exited Cases                            | Expiring Work Authorization                           |
| Hourly Wage Before and After Enrollment | Individual Disability                                 |
| Measurable Skill Gains                  | Measurable Skill Gains Required                       |
| Obtained Employment                     | Participants Co-enrolled in Partner Programs          |
| Projected Begin Dates                   | Projected End Dates                                   |
| Quarterly Follow Up Status              | Soon to Exit Cases                                    |
| Staff Assisted Summary                  | Staff Caseload by Program and Status                  |
| <u>Summary</u>                          | Targeted Measurable Skill Gain                        |
| Veteran Data Discrepancies              |                                                       |

### 6. Select the appropriate parameters:

Program is "SNAP Employment and Training", Group is "SNAP E and T":

|                 |                              | Program |
|-----------------|------------------------------|---------|
| Program:        | SNAP Employment and Training |         |
| Customer Group: | None Selected  SNAP E and T  |         |

Select the Region and Office Location or leave "None Selected" to pull the entire state:

|                        |                                                                                         | Location |
|------------------------|-----------------------------------------------------------------------------------------|----------|
| Region/LWDB<br>Status: | O     Active Inactive All                                                               |          |
| Region/LWDB:           | None Selected<br>Central Region<br>East Jackson County<br>Jefferson/Franklin Consortium |          |
| Office Status:         | Active      Inactive      All                                                           |          |
| Office Location:       | None Selected                                                                           |          |

Staff may select the Provider for the upcoming training, if desired:

| Provider Status:               |                                                  |          |
|--------------------------------|--------------------------------------------------|----------|
|                                | Active Inactive All                              |          |
|                                |                                                  |          |
|                                |                                                  |          |
| Provider:                      | 2468 - William Jewell College                    | <b>•</b> |
| (Press Ctrl to select multiple | 3252 - William Woods University                  |          |
| ·                              |                                                  |          |
| items)                         | 2802 - Wireco World Group                        |          |
|                                | 3265 - Wireless Infrastructure Association/tirap |          |

Staff may select the Assigned Case Manager Group and Case Manager, if desired:

|                           |                               | Case Assignment |
|---------------------------|-------------------------------|-----------------|
| Group Status:             | Active      Inactive      All |                 |
| Case Manager<br>Group:    | None Selected                 | •               |
| Case Manager<br>Status:   | Active      Inactive      All |                 |
| Assigned Case<br>Manager: | None Selected                 | ✓ Select Me     |

|                                   |                    | Date |
|-----------------------------------|--------------------|------|
| Days Before<br>Projected Start:   | 30 Days from Start | •    |
| <ul> <li>Click Run Rep</li> </ul> | ort                |      |

Run Report

### 7. Your report results will display based on filter criteria selected:

### Case Management Reports - Projected Begin Dates

Program: SNAP Employment and Training Customer Group: SNAP E and T Days From Projected Start: 30 Report Run Time: 10/4/2022 11:26:58 AM

| 03 - Kai      | 03 - Kansas City & Vicinity |                       |                                 |                                     |                 |              |               |                |
|---------------|-----------------------------|-----------------------|---------------------------------|-------------------------------------|-----------------|--------------|---------------|----------------|
| Kansas City & | Vicinity                    |                       |                                 |                                     |                 |              |               |                |
| Name:         |                             |                       | Username:                       | State ID:                           | App ID:         | Assig        | jned Case Man | ager:          |
| Activity Code | Cust Grp Code               | Participation<br>Type | Office                          | Provider of Service                 | Projected Begin | Actual Begin | Last Edit     | Staff Assigned |
| 141           |                             | Voluntary             | KANSAS CITY - FEC JOB<br>CENTER | QuikTrip Corporation                | 10/4/2022       | 10/4/2022    | 10/4/2022     |                |
| Name:         |                             |                       | Username:                       | State ID:                           | App ID:         | Assig        | jned Case Man | ager:          |
| Activity Code | Cust Grp Code               | Participation<br>Type | Office                          | Provider of Service                 | Projected Begin | Actual Begin | Last Edit     | Staff Assigned |
| 361           |                             | Voluntary             | FSD Partner Southeast           | Mineral Area College, Park<br>Hills | 10/11/2022      |              | 9/19/2022     |                |
| Name:         |                             |                       | Username:                       | State ID:                           | App ID:         | Assig        | jned Case Man | ager:          |
| Activity Code | Cust Grp Code               | Participation<br>Type | Office                          | Provider of Service                 | Projected Begin | Actual Begin | Last Edit     | Staff Assigned |
| 361           |                             | Voluntary             | FSD Partner Southeast           | Mineral Area College, Park<br>Hills | 10/11/2022      |              | 9/19/2022     |                |

## 11. To export the data to an Excel Spreadsheet click on the arrow next to the Save Icon:

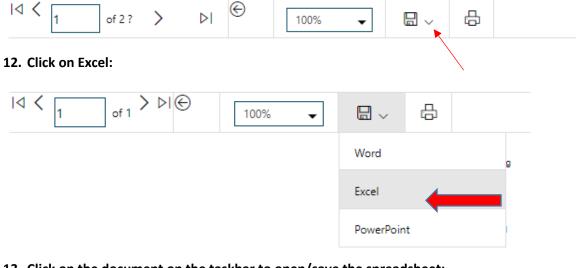

### 13. Click on the document on the taskbar to open/save the spreadsheet:

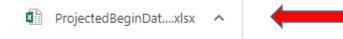

## Projected End Dates

This report can be used by provider staff to identify participants who will be completing a training in the near future.

1. Click on "Reports" in the Left Navigation Bar; you will be directed to the Reports page:

| 🖯 Reports           |
|---------------------|
| My Reports          |
| Summary Reports     |
| Detailed Reports    |
| Custom Reports      |
| Ad-Hoc Query Wizard |
| Federal Reports     |
| Live Data           |

2. Click on the arrow next to "Detailed Reports" to expand:

### Reports Menu

Summary Reports Dashboard. Executive. Master and Trending reports. Select this option to view executive summary reports and dashboards summarizing key information.

#### Detailed Reports

Outline specific information in the system by a variety of parameters and filters. Areas include Attendance, Case Management, CRM, Employer, Financial, Individual, provider and more. Select this option to view reports outlining specific information in the system by a variety of parameters and filters.

#### Custom Reports

Create, edit and share custom reports with your team, department or even other states. Select this option to view reports developed for specific states.

Federal Reports

Federally mandated reports for EEO, WIOA performance measures, and more.

Live Data

Live updating data visualizations for Registrations, Job Orders, Resumes UI Certifications and Claims. Automatic refresh settings and full screen display options make these reports perfect for large displays

### 3. Click on the arrow next to "Case Management Reports" to expand:

#### Detailed Reports

Outline specific information in the system by a variety of parameters and filters. Areas include Attendance, Case Management, CRM, Employer, Financial, Individual, provider and more. Select this option to view reports outlining specific information in the system by a variety of parameters and filters.

#### Administrative Reports

- Administrative reports for staff alerts, staff by privilege group, and staff services
- Case Management Program Specific

Reports grouped by a specific federal or local program containing detailed information unique to that program.

### Case Management Reports

View reports providing a snapshot of various case management indicators prior to federal reporting. Identify key indicators, such as individuals who are soon-to-be soft exited, youth missing listed goals, or individuals currently enrolled without case assignment.

### Employer Reports

The Employer Reports group provides data such as internal and external job order information, employer registration information, job referrals and more.

Financial Reports

The Financial Reports group includes reports for managing Individual Fund Tracking (IFT).

Individual Reports

The Individual Reports group provides data on registered or enrolled individuals, mainly from information provided by individuals to the system.

### 4. Click on the arrow next to "Case Load" to expand:

### Case Management Reports

View reports providing a snapshot of various case management indicators prior to federal reporting. Identify key indicators, such as individuals who are soon-to-be soft exited, youth missing listed goals, or individuals currently enrolled without case assignment.

#### Case Load

View reports providing a snapshot of various case management indicators prior to federal reporting. Identify key indicators, such as individuals who are soon-to-be soft exited, youth missing listed goals, or individuals currently enrolled without case assignment.

#### Documentation

Case note and document management reports where staff can retrieve a case note in the system, multiple case notes sharing a common keyword, or documentation provided by program enrollees.

#### Predictive

Reports to assist staff in predicting the reporting results and outcomes of data that parallels WIOA quarterly and annual reports.

#### Staff Referrals

View reports on the services, follow-up activities, or training referrals made by staff. Track referrals by referral type, provider, or staff.

### Training

Reports displaying WIOA program training statistics by grant, office, provider, region/LWIA, and by staff assigned.

### 5. Click on "Projected End Dates":

### Case Management Reports

View reports providing a snapshot of various case management indicators prior to federal reporting. Identify key indicators, such as individuals who are soon-to-be soft exited, youth missing listed goals, or individuals currently enrolled without case assignment.

### ▼ Case Load

View reports providing a snapshot of various case management indicators prior to federal reporting. Identify key indicators, such as individuals who are soon-to-be soft exited, youth missing listed goals, or individuals currently enrolled without case assignment.

| ▼ Case Load                             |                                                       |
|-----------------------------------------|-------------------------------------------------------|
| Active Cases                            | Active Enrollment                                     |
| Application                             | Assessment of Educational Functioning Levels          |
| Assigned Case Load                      | Case Closure Employment                               |
| Case Closure Information                | Case Closure Reportable Performance Indicators        |
| Case Summary By Application Date        | Co-Enrollment Customer Groups                         |
| <u>Co-Enrollment Summary</u>            | <u>Credentials</u>                                    |
| Credentials Required                    | Days since Last Active Service                        |
| Eligibility Enrollments                 | Enrollment in Homeless Veterans Reintegration Program |
| Enrollment Summary By LWIA              | Exit Reason Summary                                   |
| Exited Cases                            | Expiring Work Authorization                           |
| Hourly Wage Before and After Enrollment | Individual Disability                                 |
| Measurable Skill Gains                  | Measurable Skill Gains Required                       |
| Obtained Employment                     | Participants Co-enrolled in Partner Programs          |
| Projected Begin Dates                   | Projected End Dates                                   |
| Quarterly Follow Up Status              | Soon to Exit Cases                                    |
| Staff Assisted Summary                  | Staff Caseload by Program and Status                  |
| <u>Summary</u>                          | Targeted Measurable Skill Gain                        |
| Veteran Data Discrepancies              |                                                       |
|                                         |                                                       |

### 6. Select the appropriate parameters:

Program is "SNAP Employment and Training", Group is "SNAP E and T":

|                 |                               |   | Program |
|-----------------|-------------------------------|---|---------|
| Program:        | SNAP Employment and Training  | • |         |
| Customer Group: | None Selected<br>SNAP E and T | Ť |         |

Select the Region and Office Location or leave None Selected to pull the entire state

|                        |                                                                                                    | Location |
|------------------------|----------------------------------------------------------------------------------------------------|----------|
| Region/LWDB<br>Status: | O O Active Inactive All                                                                             |          |
| Region/LWDB:           | None Selected        Central Region        East Jackson County        Jefferson/Franklin Consortium |          |
| Office Status:         | Active      Inactive      All                                                                       |          |
| Office Location:       | None Selected                                                                                       |          |

Staff may select the Provider for the upcoming training, if desired:

|                                |                                                  | Prov |
|--------------------------------|--------------------------------------------------|------|
|                                |                                                  |      |
| Provider Status:               | $\bullet$ $\circ$ $\circ$                        |      |
|                                | Active Inactive All                              |      |
|                                |                                                  |      |
|                                |                                                  |      |
| Provider:                      | 2468 - William Jewell College                    |      |
| (Press Ctrl to select multiple | 3252 - William Woods University                  |      |
| items)                         | 2802 - Wireco World Group                        |      |
|                                | 3265 - Wireless Infrastructure Association/tirap |      |
|                                | 5265 Wheless initiastracture Association/ trap   |      |

Staff may select the Assigned Case Manager Group and Case Manager, if desired:

|                           |                               | Case Assignment |
|---------------------------|-------------------------------|-----------------|
| Group Status:             | Active      Inactive      All |                 |
| Case Manager<br>Group:    | None Selected                 |                 |
| Case Manager<br>Status:   | Active      Inactive      All |                 |
| Assigned Case<br>Manager: | None Selected                 | elect Me        |

Select the Date parameter:

|                                   |                         | Date |
|-----------------------------------|-------------------------|------|
| Days From<br>Expiration:          | 30 Days from Expiration |      |
| <ul> <li>Click Run Rep</li> </ul> | port:                   |      |
|                                   | Run Report              |      |

### 7. Your report results will display based on filter criteria selected:

### Case Management Reports - Projected End Dates

Days From Expire: 30 Report Run Time: 10/4/2022 11:44:34 AM

| 06 - St. Louis City |               |             |                             |                                       |              |                      |                     |           |                |
|---------------------|---------------|-------------|-----------------------------|---------------------------------------|--------------|----------------------|---------------------|-----------|----------------|
| Name:               |               | Username:   | State ID:                   | App ID:                               |              | Assig                | ager:               |           |                |
| Activity Code       | Cust Grp Code | Office      |                             | Provider of Service                   | Actual Begin | Proje                | ected End Last Edit |           | Last Edited By |
| 300                 | 17            | ST. LOUIS ( | CITY - SLATE JOB CENTER     |                                       | 10/3/2022    | 11/3/20              | )22                 | 10/3/2022 | J.             |
| Name: Username:     |               | State ID:   | App ID: 6                   | Assi                                  |              | signed Case Manager: |                     |           |                |
| Activity Code       | Cust Grp Code | Office      |                             | Provider of Service                   | Actual Begin | Projected End        |                     | Last Edit | Last Edited By |
| 300                 | 20            | ST. LOUIS ( | COUNTY - NORTHWEST CROSSING | Nexul Academy                         | 5/16/2022    | 10/12/2              | 2022 9/27/2022      |           |                |
| Name: Username:     |               | State ID:   | App ID: Ass                 |                                       | Assig        | gned Case Manager:   |                     |           |                |
| Activity Code       | Cust Grp Code | Office      |                             | Provider of Service                   | Actual Begin | Projected End        |                     | Last Edit | Last Edited By |
| 314                 | 20            | ST. LOUIS ( | COUNTY - NORTHWEST CROSSING | Washington University In St.<br>Louis | 6/22/2022    | 11/1/20              | )22                 | 8/5/2022  | 1              |

### 14. To export the data to an Excel Spreadsheet click on the arrow next to the Save Icon:

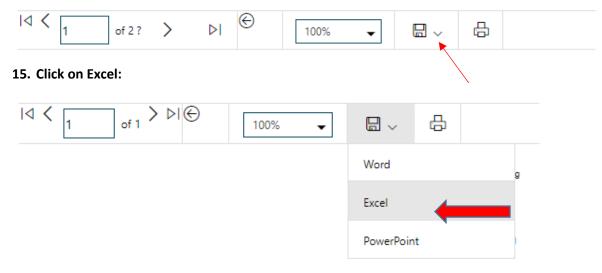

16. Click on the document on the taskbar to open/save the spreadsheet:

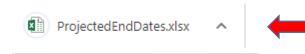

.